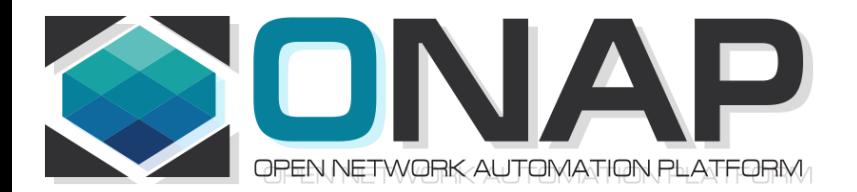

## ONAP PNF Plug and Play for Casablanca (R3, 4Q 2018)

- ONAP and PNF Plug and Play for 5G RAN
- 5G Use Case Team

May 03, 2018 version 2

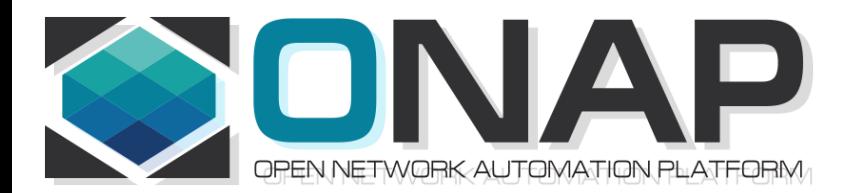

## PNF Plug and Play CASABLANCA IMPROVEMENTS **OVERVIEW**

- ONAP and PNF Plug and Play for 5G RAN
- 5G Use Case Team

### Casablanca Summary Overview

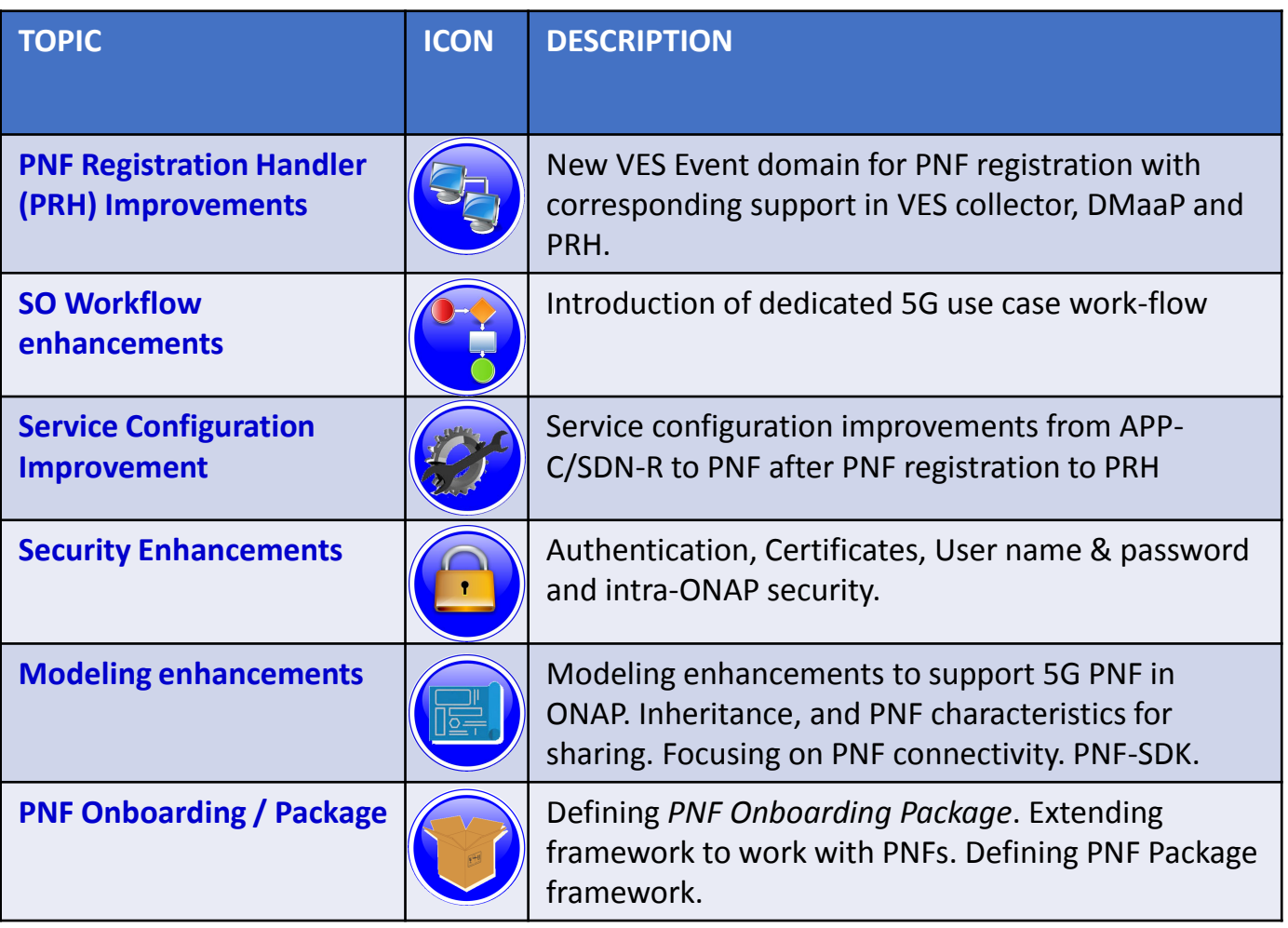

### PRH Enhancements

#### **DESCRIPTION**

*PNF Registration Handler* (PRH) Enhancements.

**(1) New VES Event domain for PNF Registration** – Create new VES event domain for PNF registration with corresponding support in VES collector, DMaaP and PRH. PnP Use case was using the "other" domain to register VES events. For Casablanca, we propose using a dedicated domain. VES separation of events. VES agent update in PNF.

**(2) VES EXTENSIONS** - As a result, VES collector and VES agent content will change with field updates using the new domain. Extensions for PNF registration fields. Corresponding VES Schema change (requires approval and coordination from ONAP community).

#### **(3) PNF REGISTRATION EXCHANGE UPDATE** –

The registration VES event used by the DU Simulator (or actual PNF) will need to update its JSON payload to match the changes above.

#### PROJECTS

PNF Registration Handler, DMaaP, DCAE

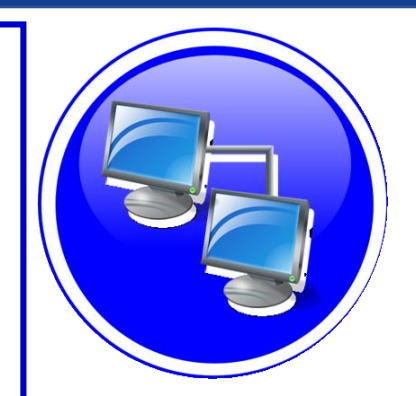

### PNF PnP: SO Workflow Enhancements

#### **DESCRIPTION**

- **(1) SO WORKFLOW ENHANCEMENTS** Dedicated 5G BTS Workflow in SO.
- **(2) 5G PNF WORKFLOW**  Extensions to Beijing SO Workflow (part of VCPE workflow)

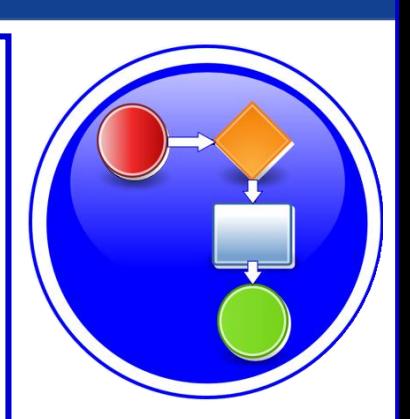

#### PROJECTS

## SERVICE CONFIGURATION ENHANCEMENT

#### **DESCRIPTION**

- **(1) Service configuration Enhancements** to ONAP Controller to PNF *service configuration* exchange with PNF.
- **(2) PROTOCOL DEFINITION** Better definition around the Protocols supported (and/or support more protocols). What ONAP controller supports what PNF and what protocols are supported. NetConf, Ansible, Chef. (SDN-R = NetConf) $(?)$
- **(3) Configuration Extensions**  New parameters needed for Casablanca use cases. Vid script to pushing data, ID config, ID where data comes from. Generic configuration support.
- **(4) PNF PnP Config**  Finishing PNF PnP by sending down config data.
- **(5) (OPTIONAL) Vendor Data** Extensions to Service Configuration with Vendor specific configuration data can be developed (vendor dependent).

#### PROJECTS

ONAP Controller (SDN-R), VID, SO, SDC/CDT

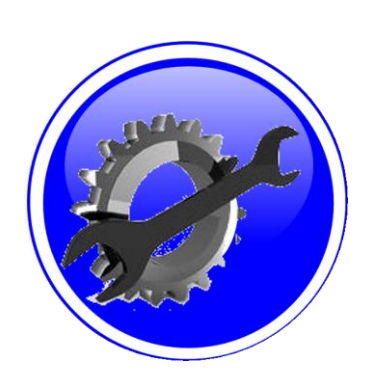

### SECURITY ENHANCEMENTS

#### **DESCRIPTION**

- **(1) PNF AUTHENTICATION**  DCAE must authenticate the HTTP/TLS connection from the PNF. DCAE to integrate the HTTP and TLS authentication functionality by AAF.
- **(2) VENDOR CERTIFICATES**  Handling Vendor Certificates for TLS/SSH for PNFs.
- **(3) USER NAME & PASSWORDS**  Provisioning. DCAE & PNF management of *User Name* & *Passwords*.
- **(4) SECURITY BETWEEN COMPONENTS**  DMaaP & PRH to authenticate w/ other ONAP components.

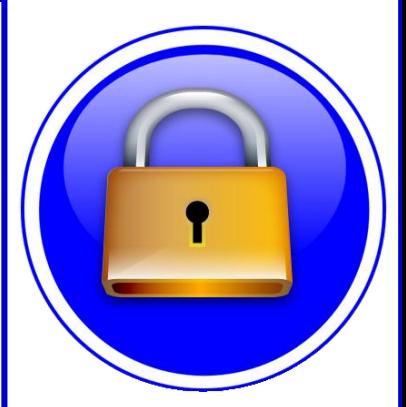

#### PROJECTS

PNF Registration Handler, DCAE, AAF, ONAP Controller, DMaaP

## PNF PnP: MODELING ENHANCEMENTS

#### **DESCRIPTION**

- **(1) PNF MODELING**  Modeling enhancements to support 5G PNF in ONAP. Model Inheritance definitions for PNF. SDC modeling improvements from Beijing PnP use case.
- **(2) PNF SHARING**  SDC model updates for PNF characteristics focusing on PNF interconnectivity.
- **(3) PNF-SDK** SDK provided from Vendors. This will help modeling the Physical "Box" (PNF) and network functions.
- **(4) CDT ENHANCEMENTS**  Improving CDT to handle complex config templates, multiple templates per PNF, identify different sources for template data, integrating CDT into SDC, expanding CDT usage to other controllers.

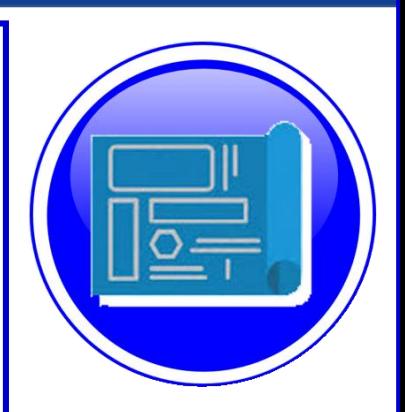

# PROJECTS

SDC, CDT, PNF-SDK

### PNF ONBOARDING / PNF PACKAGE

#### **DESCRIPTION**

PNF Onboarding and PNF Package

**(1) PNF PACKAGE DEFINITION** – Defining *PNF Onboarding Package*. Extending framework to work with PNFs. Defining PNF Package framework.

- A. PNF ARTIFACTS DEFINITION Vendor specific/provided artifacts to add to the (new PNF) package.
- B. PNF ARTIFACTS DISTRIBUTION

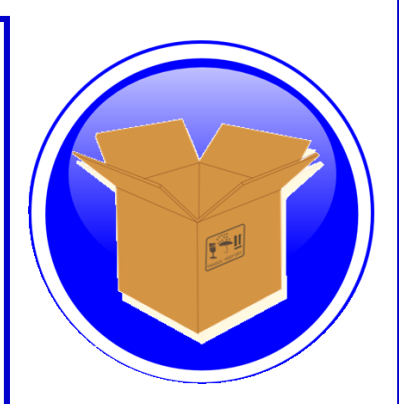

#### PROJECTS: SDC, APP-C

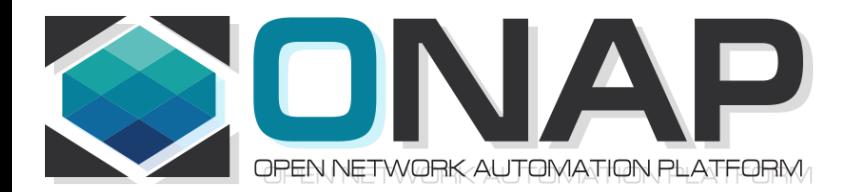

## PNF Plug and Play IN CASABLANCA (R3)

- ONAP and PNF Plug and Play for 5G RAN
- 5G Use Case Team

## PNF Plug and Play Stages

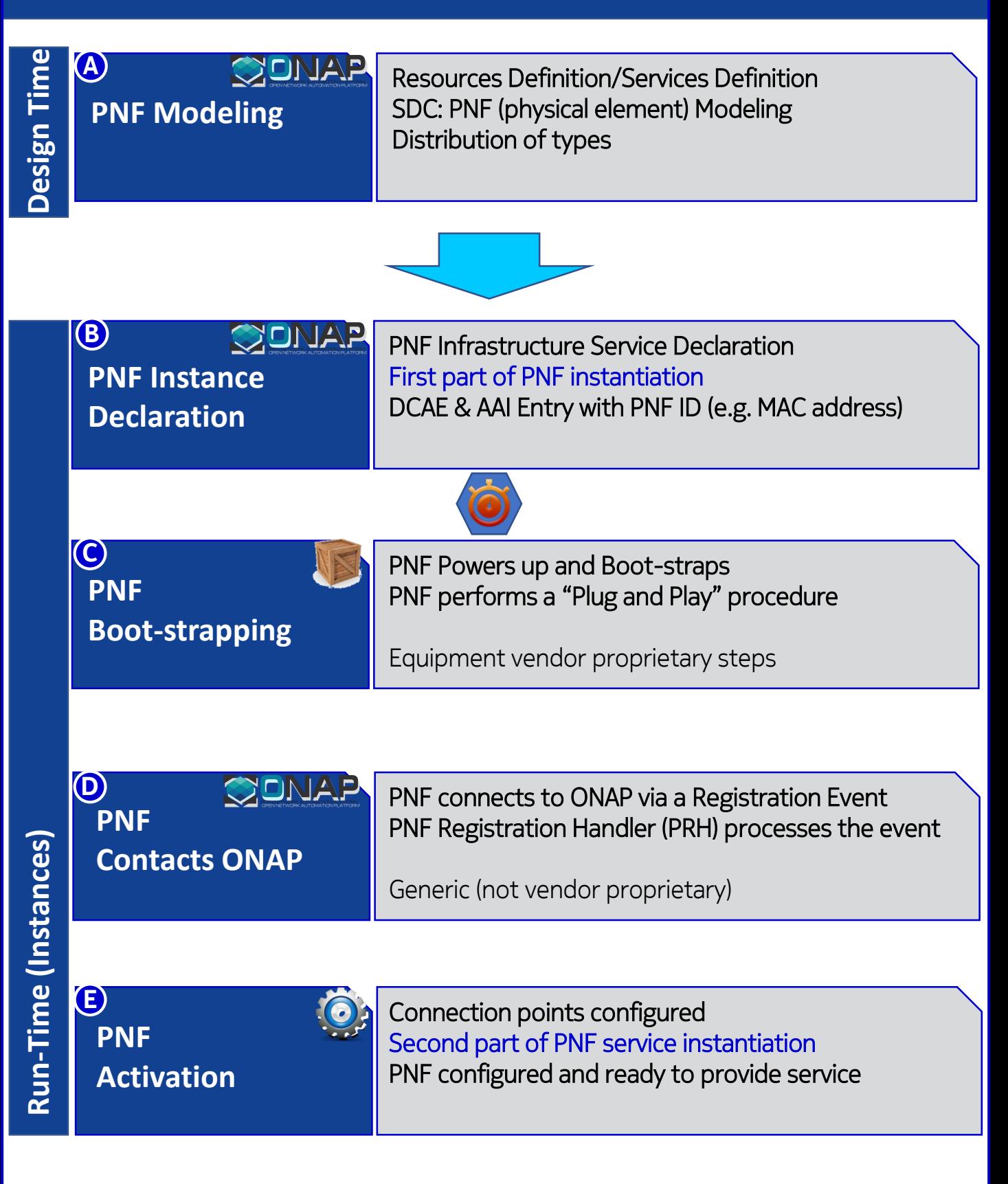

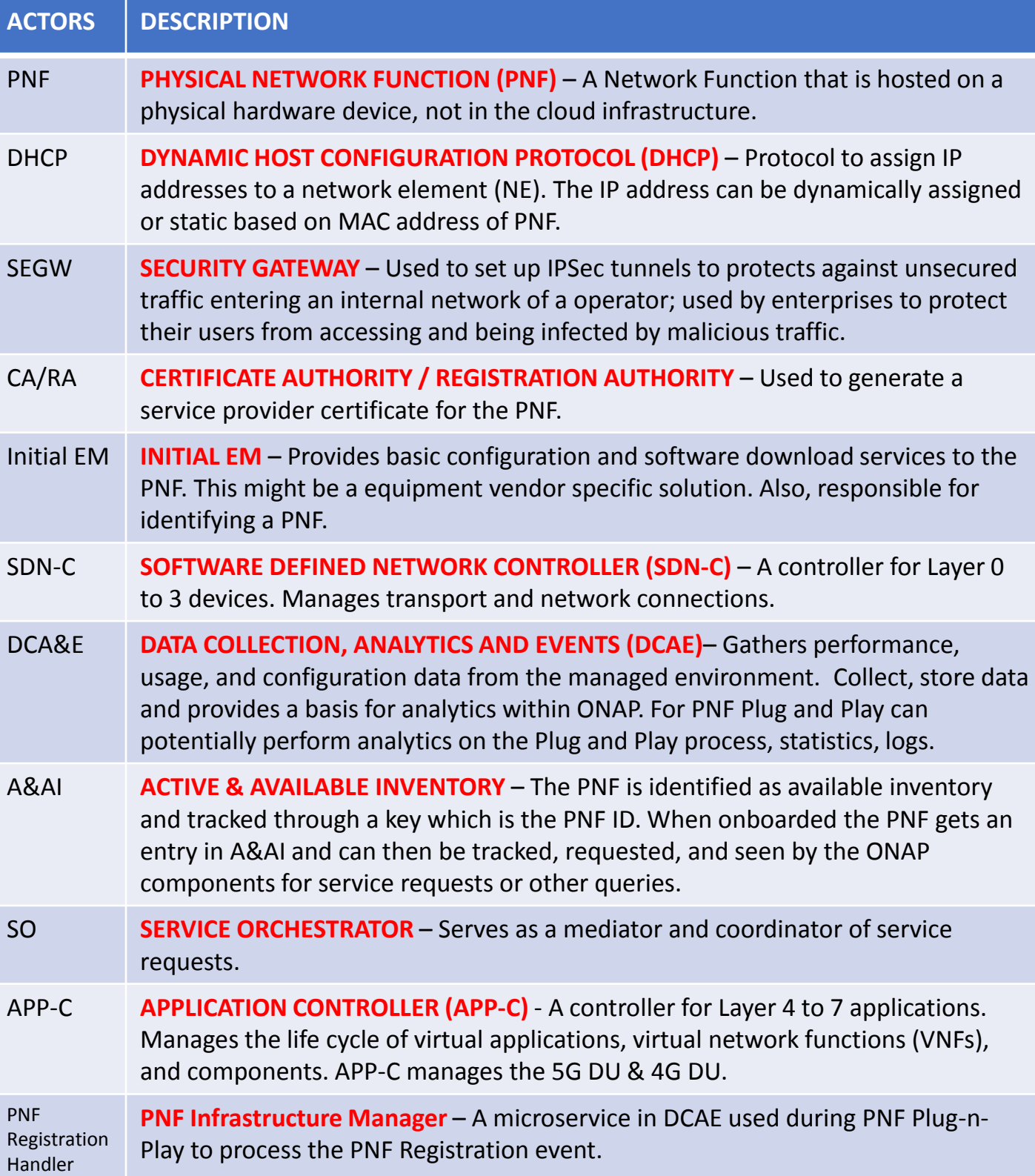

### Design Time (ONAP)

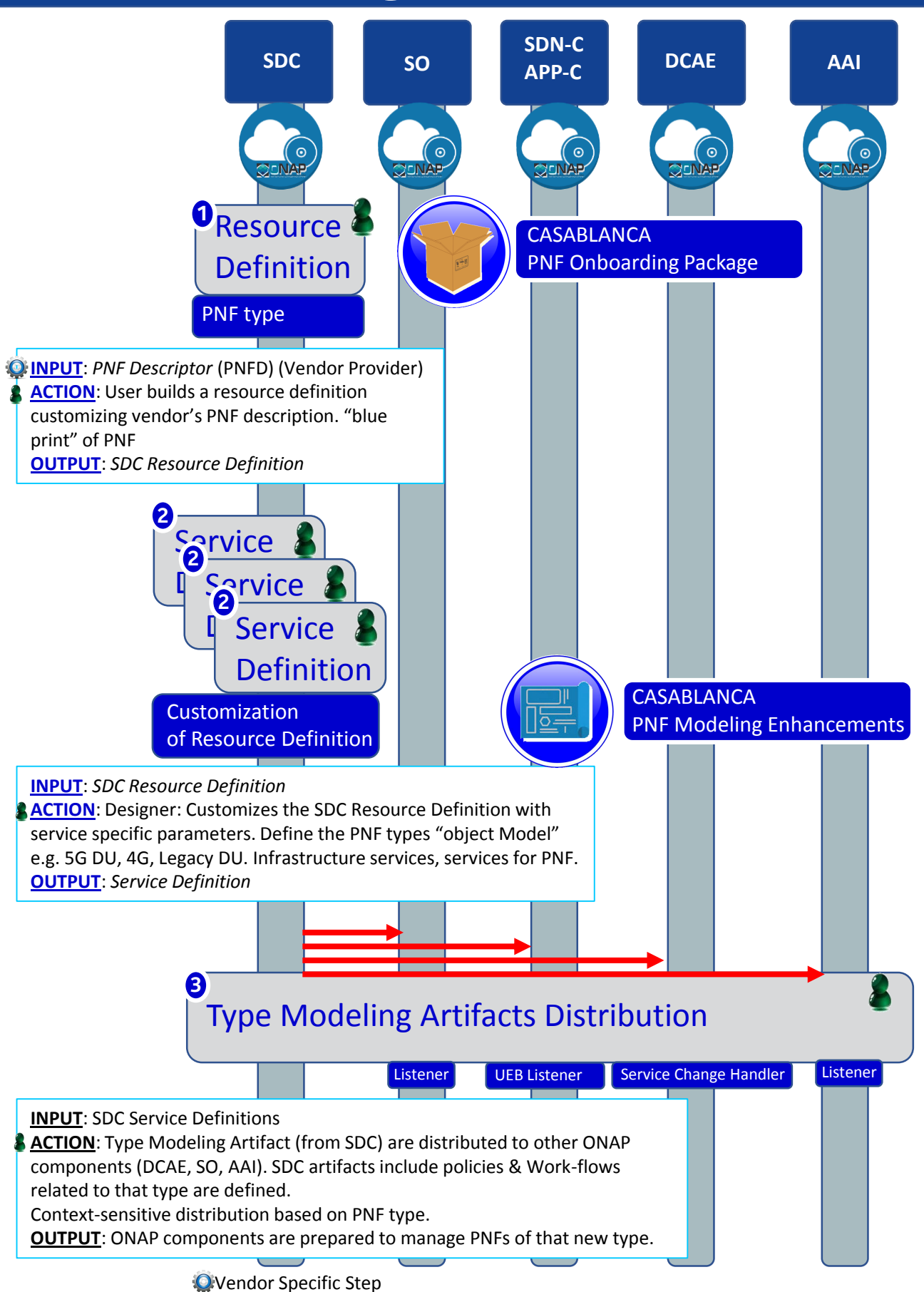

## PNF PnP: MODELING ENHANCEMENTS

#### **DESCRIPTION**

- **(1) PNF MODELING**  Modeling enhancements to support 5G PNF in ONAP. Model Inheritance definitions for PNF. SDC modeling improvements from Beijing PnP use case.
- **(2) PNF SHARING**  SDC model updates for PNF characteristics focusing on PNF interconnectivity.
- **(3) PNF-SDK** SDK provided from Vendors. This will help modeling the Physical "Box" (PNF) and network functions.
- **(4) CDT ENHANCEMENTS**  Improving CDT to handle complex config templates, multiple templates per PNF, identify different sources for template data, integrating CDT into SDC, expanding CDT usage to other controllers.

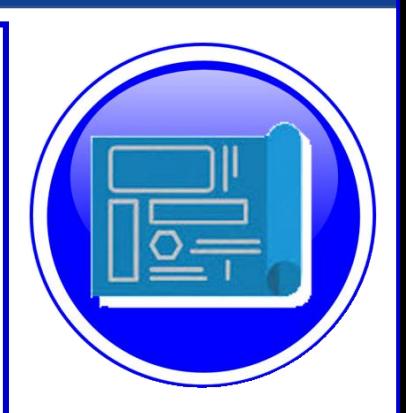

### PROJECTS SDC, CDT

## PNF ONBOARDING / PNF PACKAGE

#### **DESCRIPTION**

PNF Onboarding and PNF Package

- **(1) PNF PACKAGE DEFINITION**  Defining *PNF Onboarding Package*. Extending framework to work with PNFs. Defining Package framework.
	- A. PNF ARTIFACTS DEFINITION Vendor specific/provided artifacts to add to the (new PNF) package.
	- B. PNF ARTIFACTS DISTRIBUTION

VNF Package – basis for PNF package. PNF package.

Meta data file, main service template, TOSCA template.

Artifact Package. Separated by types of artifacts. Separations by folder for different types. Place artifacts in categories. Anyone can choose which artifacts to receive.

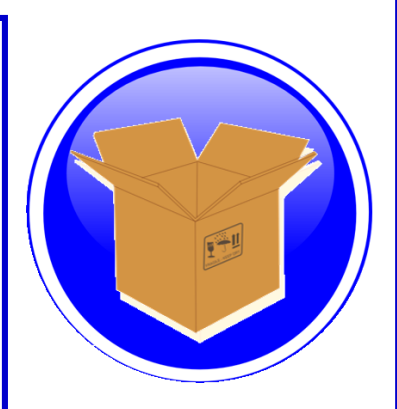

#### PROJECTS: SDC, APP-C

#### PNF has no onboarding package. Just model the PNF from the modeling screens.

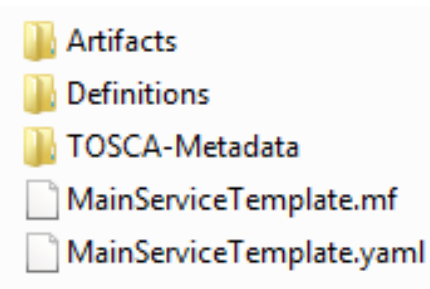

CSAR – decompile info stored in SDC model.

In VNF flow. Onboard the VNF. VNF cataloged as a version to be used. Check-in/check-out. After onboarding can add more artifacts and certify the VNF. A "building block" to be used in different services. Generic, the structure will be the same. E.g. 2000 ports vs 10 ports. "Ports". How to comm w/ PNF what to do w/ PNF. Specific work-flow or configuration. PNF & VNF similar. SO will orchestrate, already exists in ecosystem.

**ARTIFACTS** 

DEFINITIONS

#### PNF – 5G Base Stations

**Backhaul Ports** – PNF & VNF and want to communicate. In a VNF can describe a port a TOSCA. Model onboarded understand what can connect to what. CP connections. Can see they can connect. Model needs to capture info for modeling parts representing connections. Model allow someone designing service to connections. Or requirements from VNF/PNF from the model. A virtual link. One VNF & PNF connected via virtual network/link.

PNF Work-flows – initialization, triggered when connecting to PNF. Configuration/registration that needs to be done. DNS pre-loaded. Location. Policies attached to PNF (scaling), port-allocation. *Capabilities. Triggered by orchestrator as part of the instantiation.* PNF Policies -

Tilt – (Antenna Tilt - RF) – not related to PNF / VNF communicate.

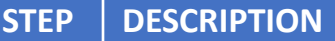

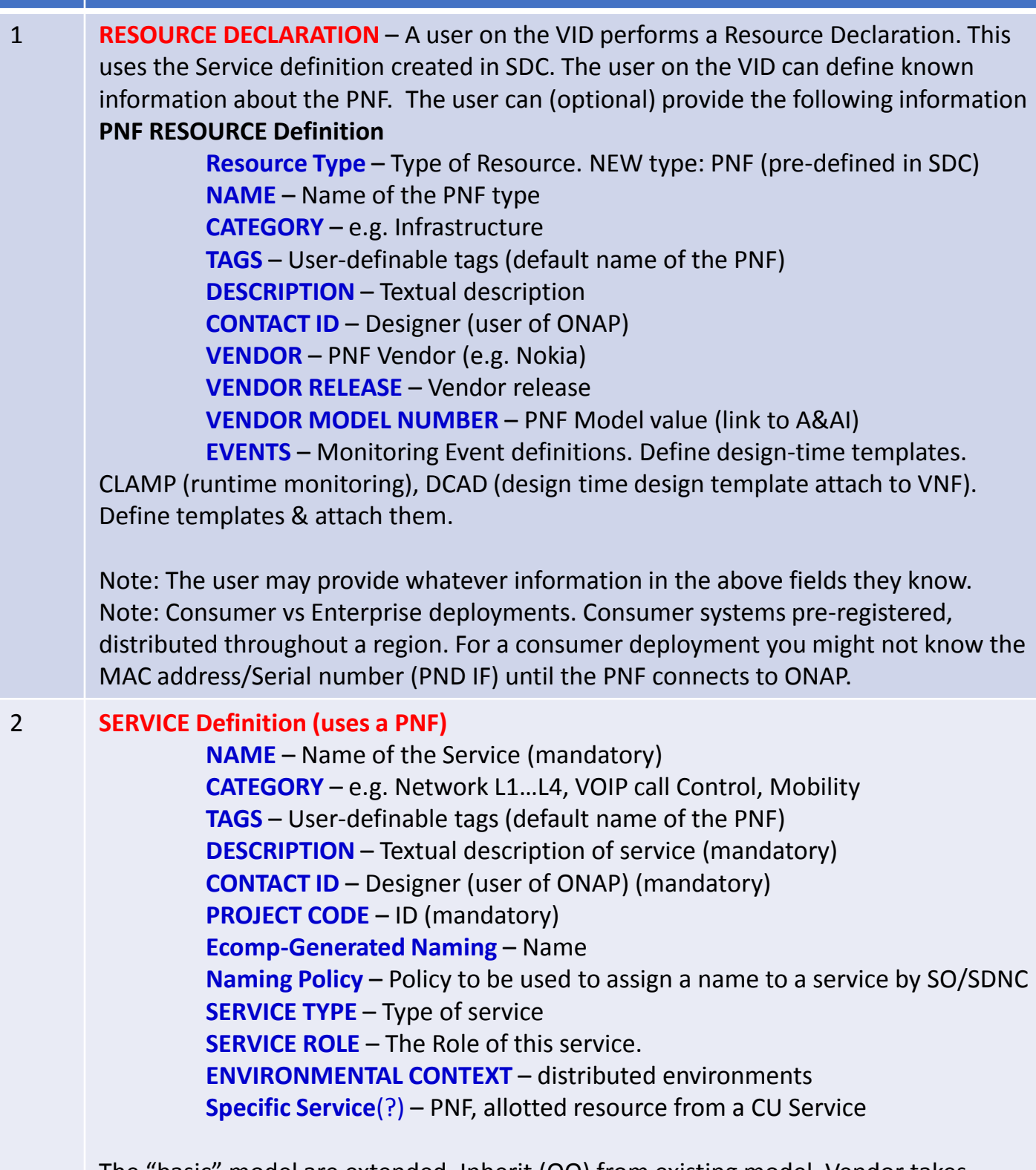

The "basic" model are extended. Inherit (OO) from existing model. Vendor takes standard node types and creates their own extension.

CDT (Configuration Design Tool) (GUI) to build artifacts to be used by APP-C (Tosca models) for a configure Template.

3 **DISTRIBUTION** – Event Monitoring Templates distributed. (?)

### Deployment Handler (VES Collector)

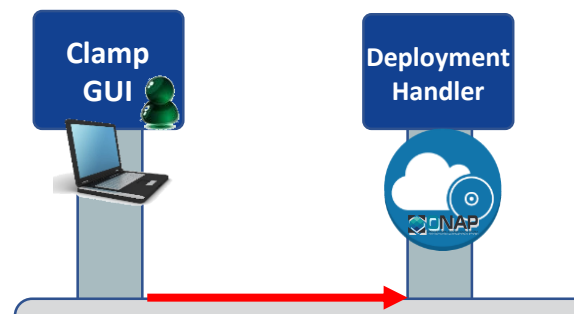

#### Deploying a PNF Blueprint

To make a VES Collector in DCAE work properly

PNF Blueprint will be docker container. May be deployed from CLAMP or Cloudify Orchestrator.

Within VES Collector schema uses "Adder" (existing)

#### **STEP DESCRIPTION**

1 **DEPLOYMENT HANDLER PNF BLUEPRINT** – The Deployment handler is necessary to use, to give it the PNF blueprint so that later on in the Plug and Play flow, DCAE will recognize the PNF. The PNF Blueprint will be docker container. The PNF blueprint May be deployed from CLAMP or Cloudify Orchestrator to DCAE. Within VES Collector schema uses "Adder" (existing).

### PNF Resource Declaration (future)

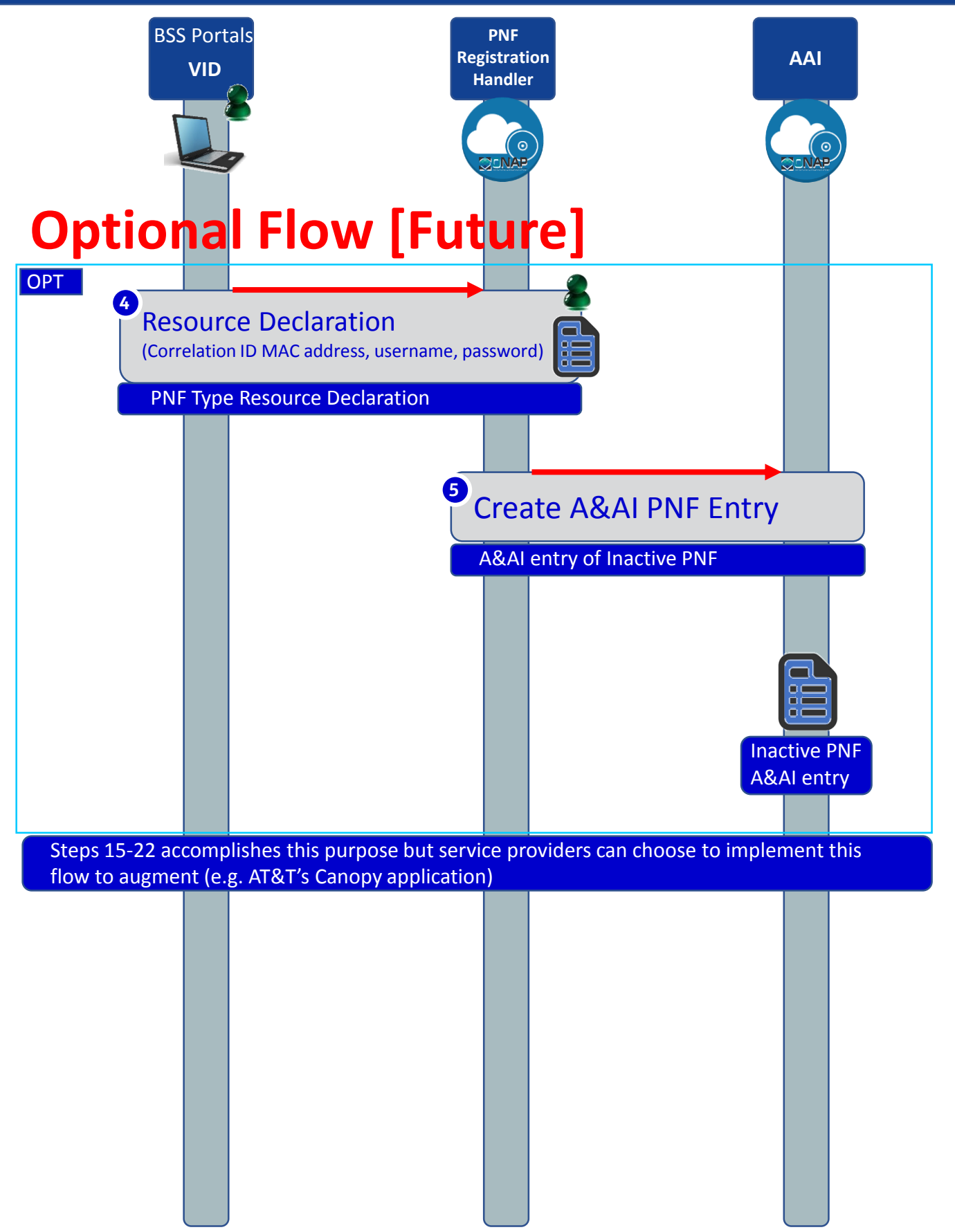

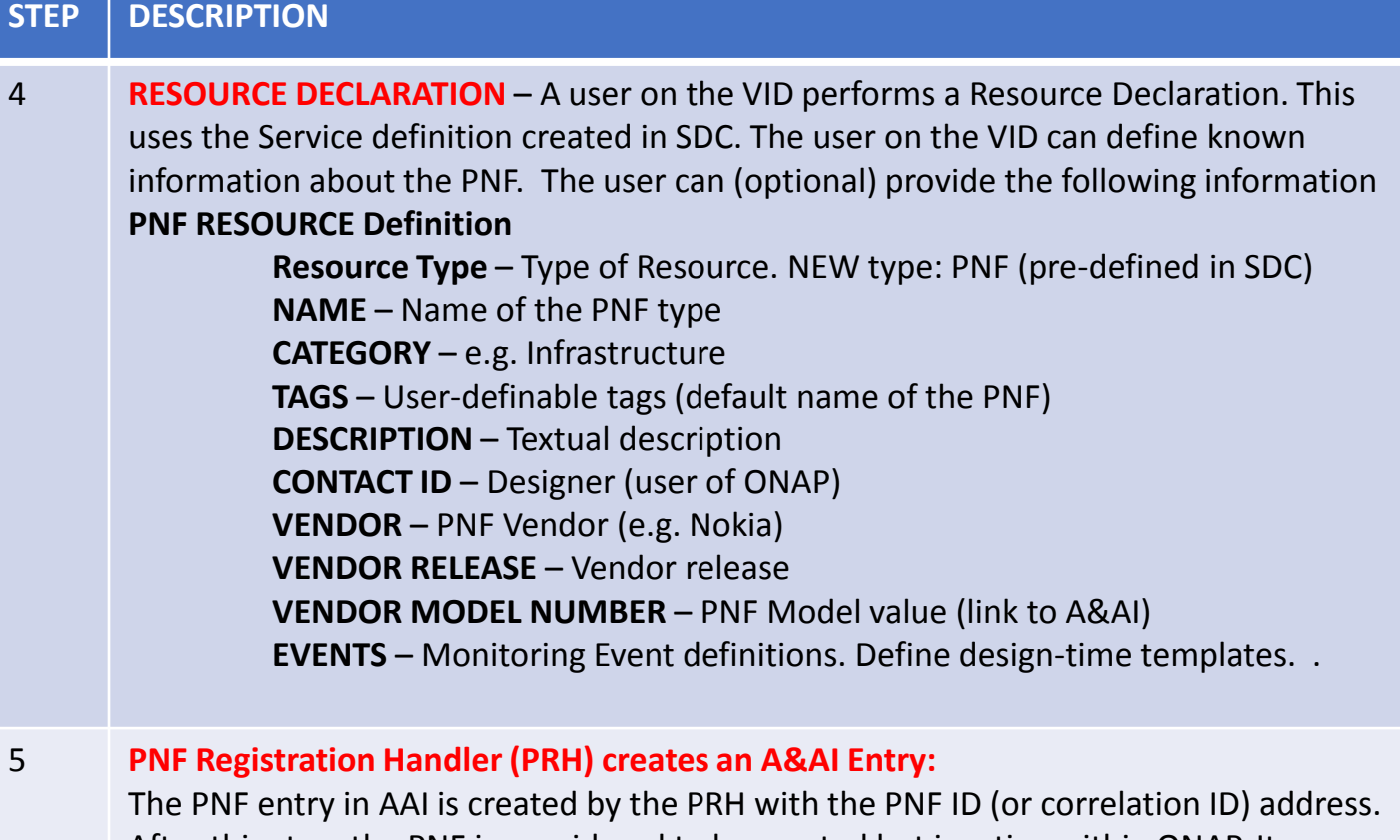

After this step, the PNF is considered to be created but inactive within ONAP. It can then be later used in the second part of service instantiation. See Step 28.

### PNF Plug and Play Steps (for 5G DU)

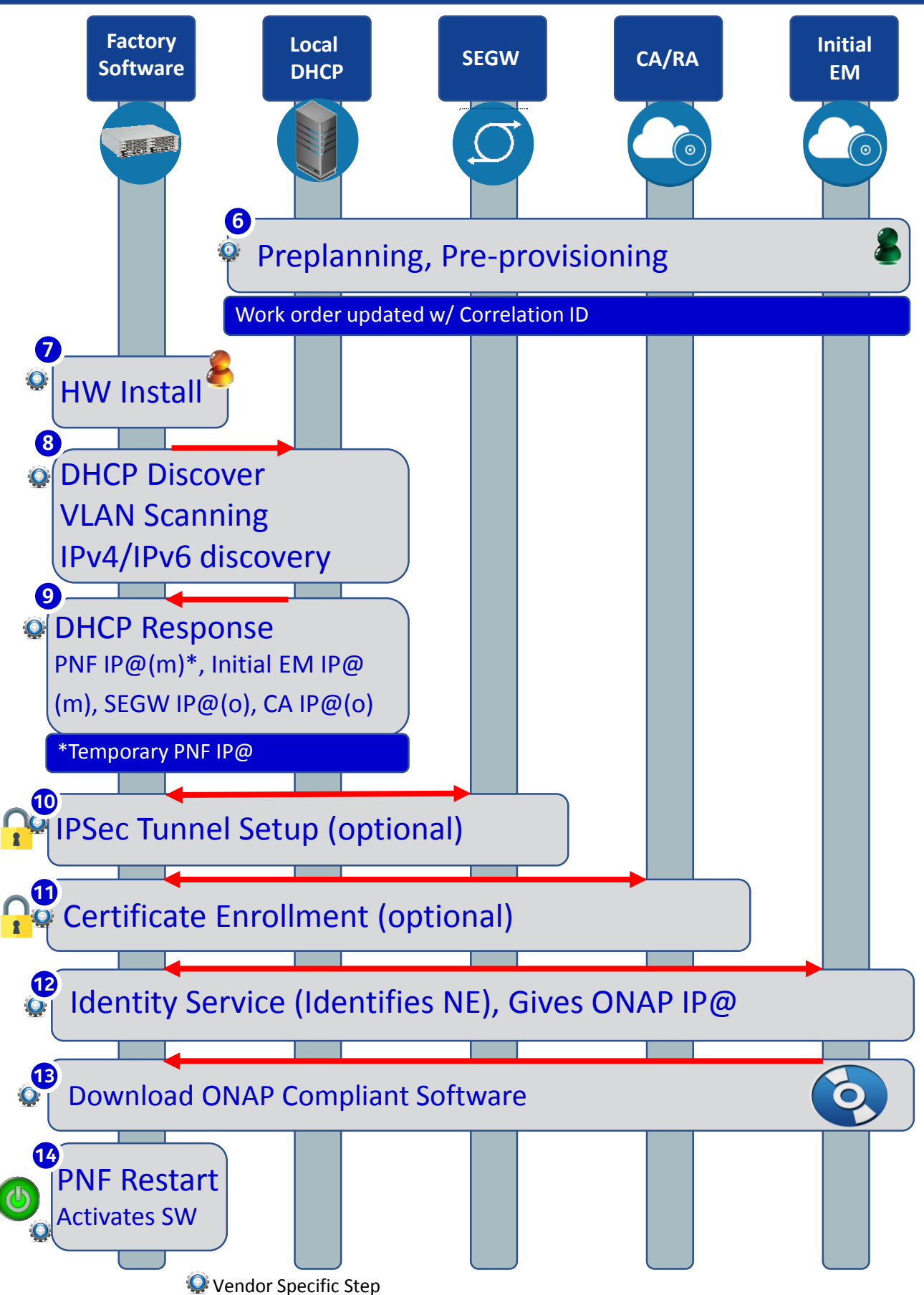

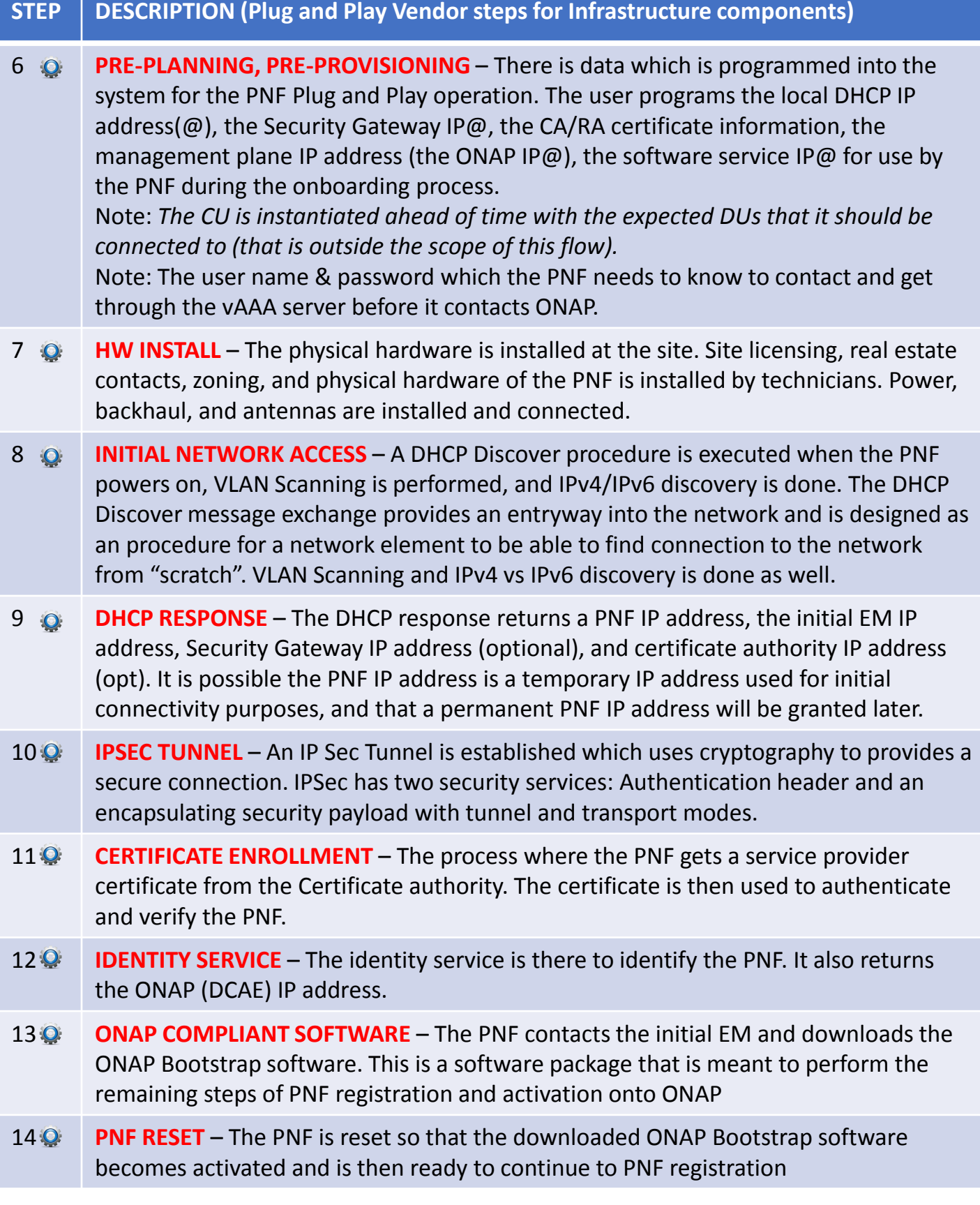

### PNF Bootstrapping Steps (for Routers)

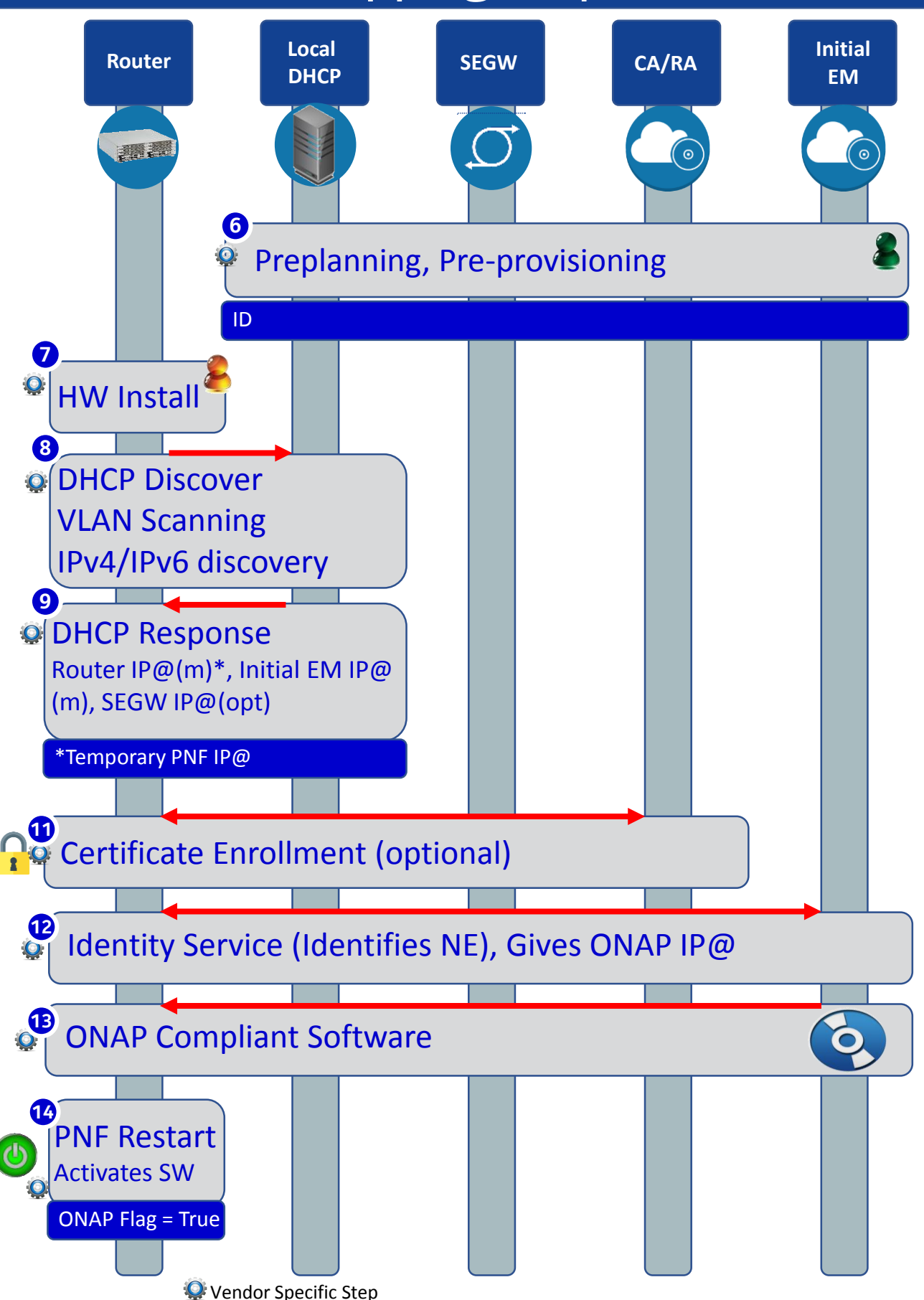

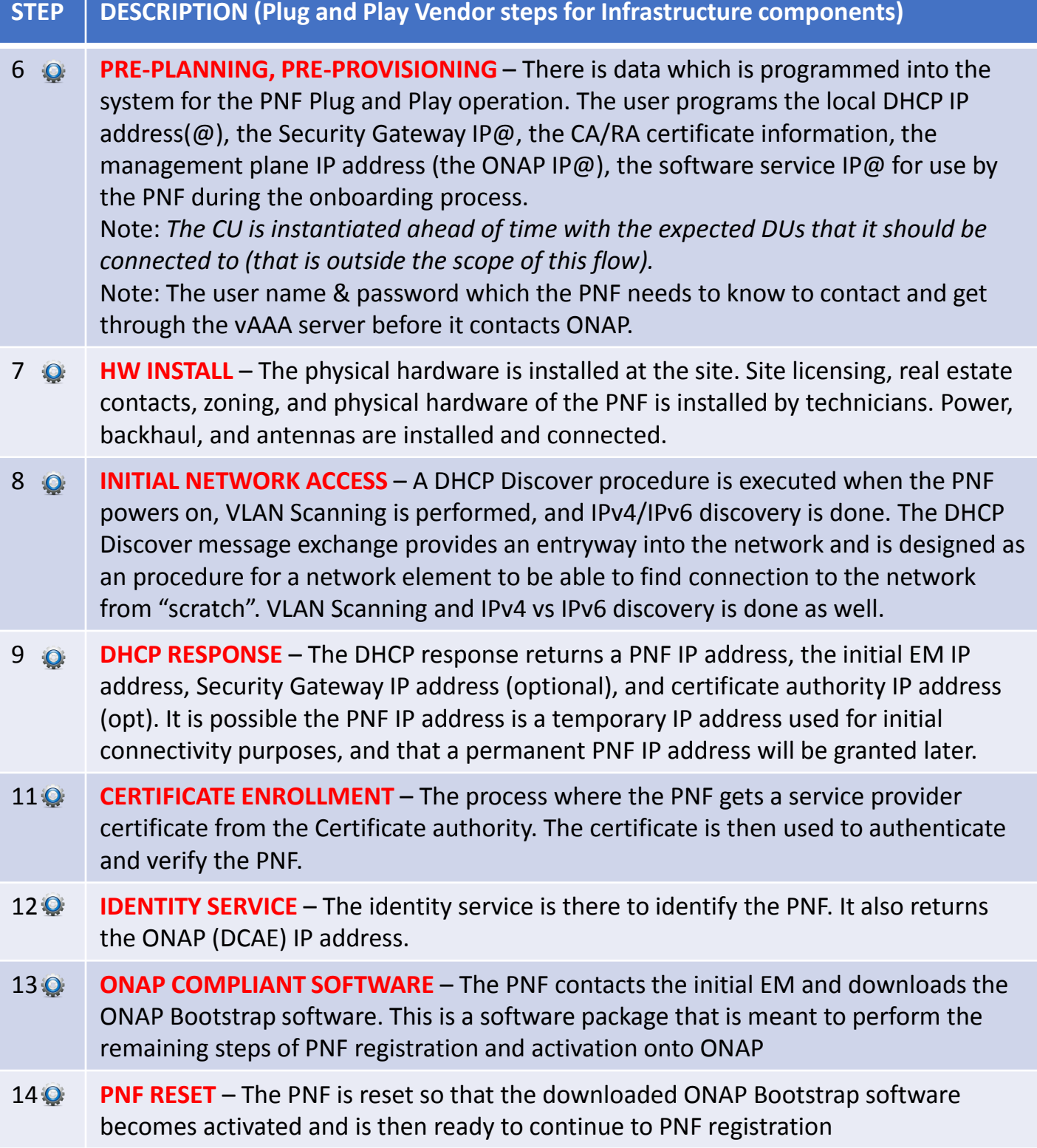

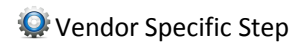

### Service Instantiation Process (Part 1)

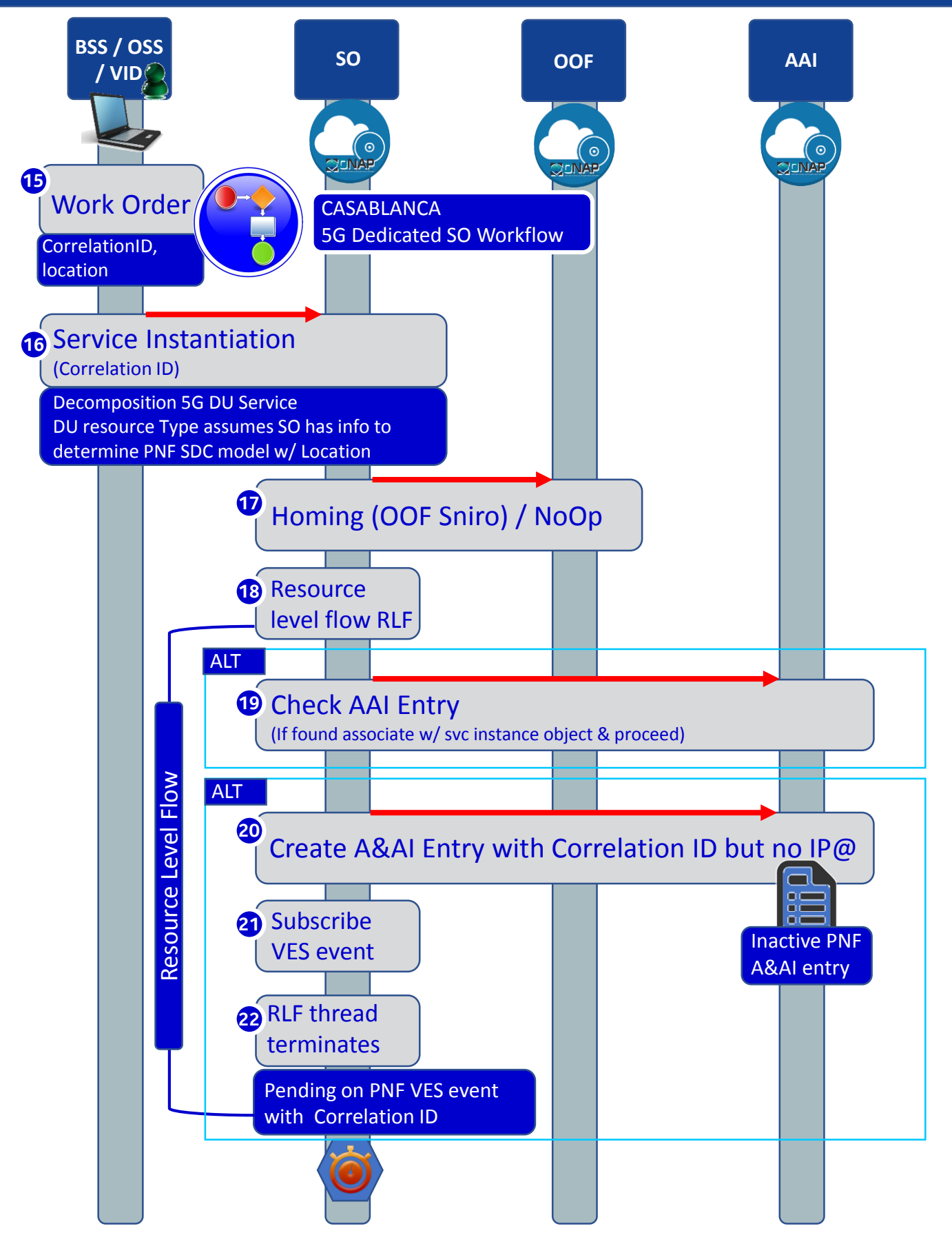

### PNF PnP: SO Workflow Enhancements

#### **DESCRIPTION**

- **(1) SO WORKFLOW ENHANCEMENTS** Dedicated 5G BTS Workflow in SO.
- **(2) 5G PNF WORKFLOW**  Extensions to Beijing SO Workflow (part of VCPE workflow)

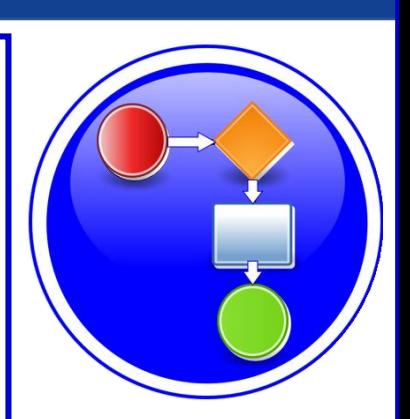

#### PROJECTS

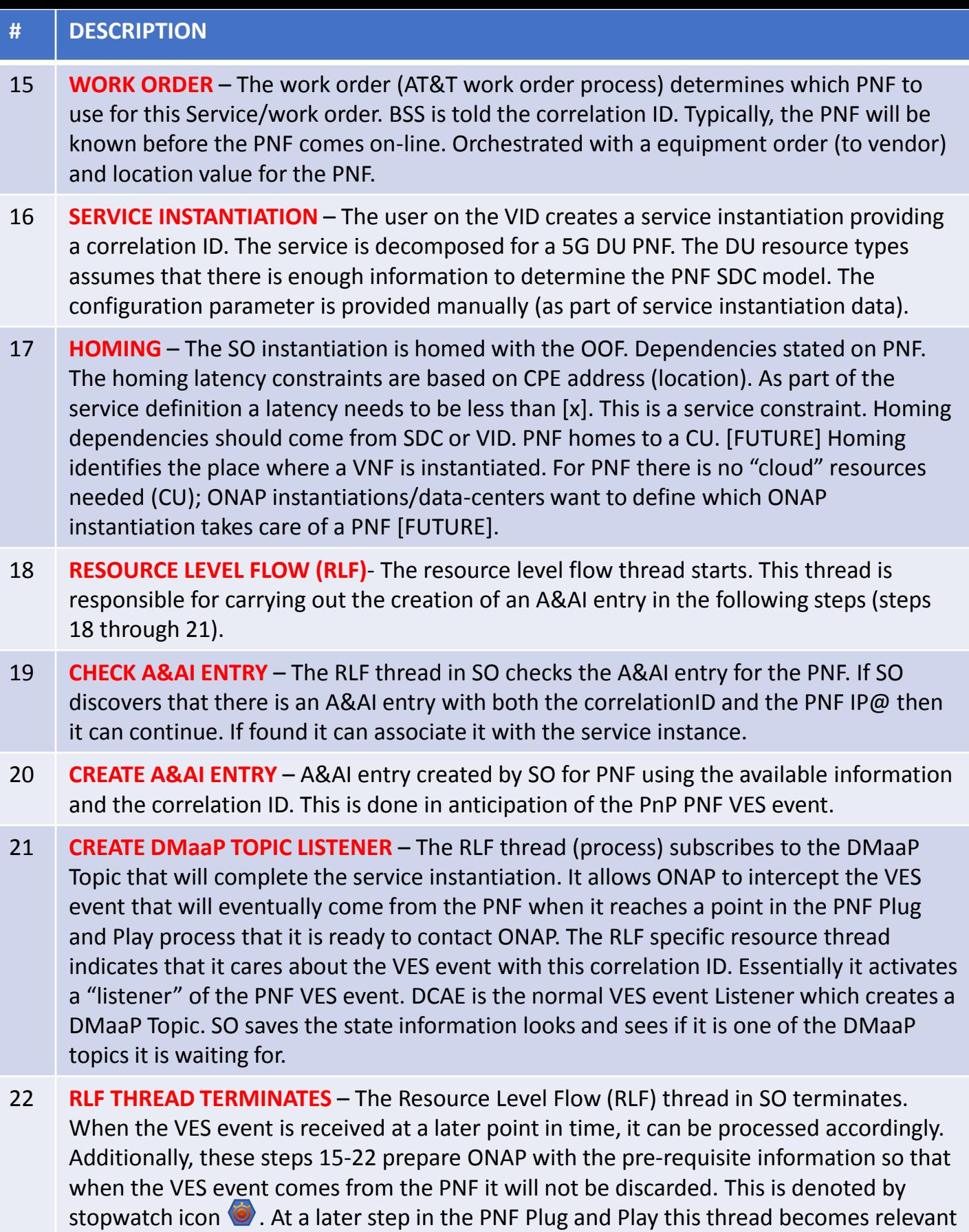

again at the other stopwatch icon. The RLF thread/process stops processing and wait for an asynchronous event (to avoid a long running event). Writes a process, kamunda handler for an event that rehydrates it. (this reuses the SO rainy day handling)

### PNF Registration Steps

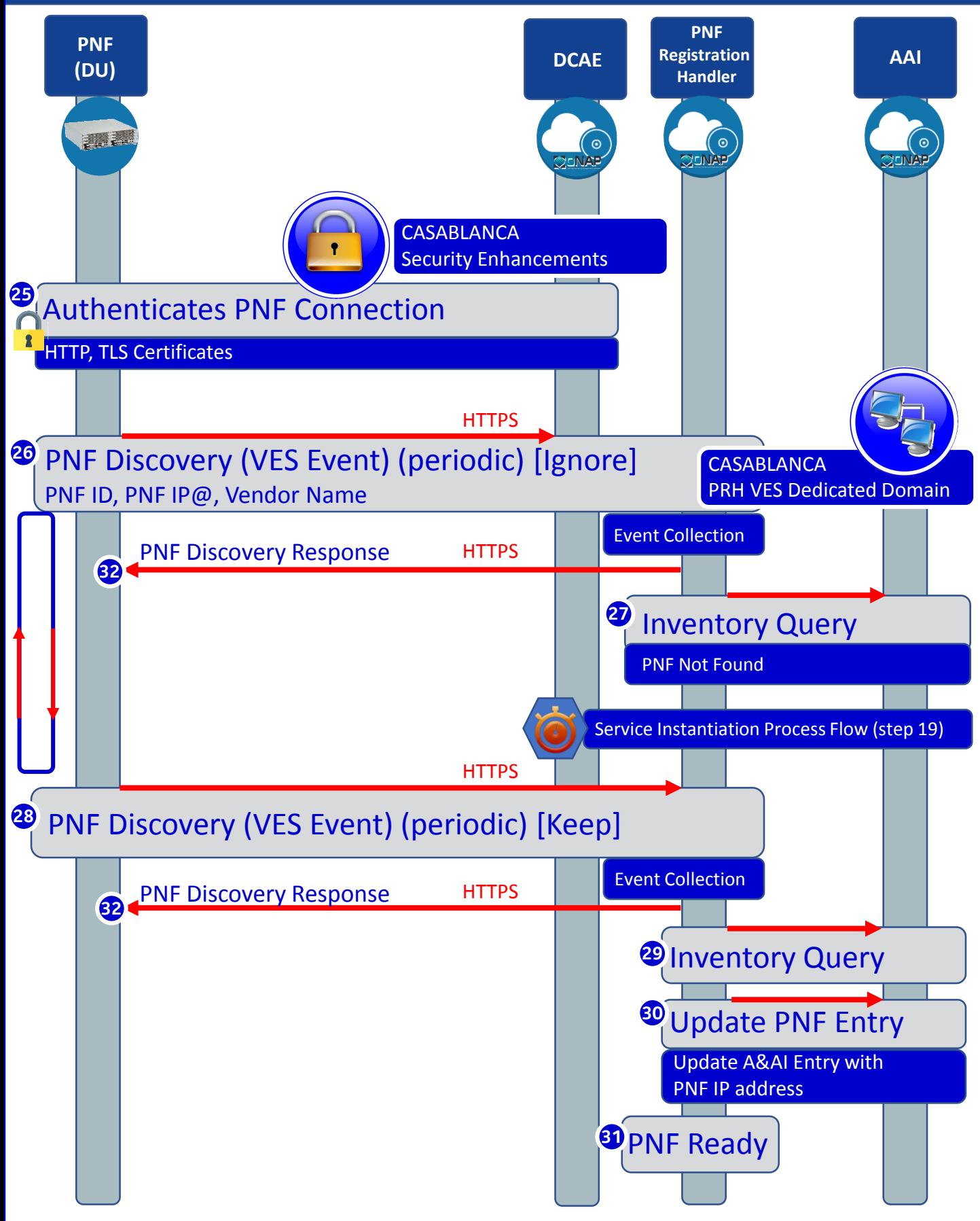

### PRH Enhancements

#### **DESCRIPTION**

*PNF Registration Handler* (PRH) Enhancements.

**(1) New VES Event domain for PNF Registration** – Create new VES event domain for PNF registration with corresponding support in VES collector, DMaaP and PRH. PnP Use case was using the "other" domain to register VES events. For Casablanca, we propose using a dedicated domain. VES separation of events. VES agent update in PNF.

**(2) VES EXTENSIONS** - As a result, VES collector and VES agent content will change with field updates using the new domain. Extensions for PNF registration fields. Corresponding VES Schema change (requires approval and coordination from ONAP community).

#### **(3) PNF REGISTRATION EXCHANGE UPDATE** –

The registration VES event used by the DU Simulator (or actual PNF) will need to update its JSON payload to match the changes above.

#### PROJECTS

PNF Registration Handler, DMaaP, DCAE

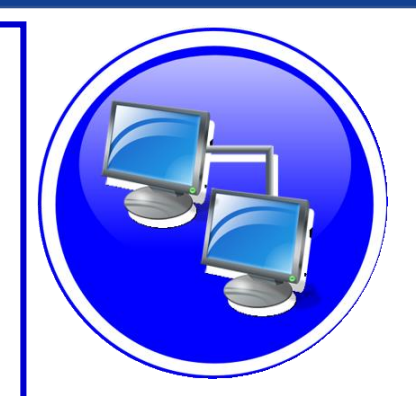

### SECURITY ENHANCEMENTS

### **DESCRIPTION**

**(1) PNF AUTHENTICATION** – DCAE must authenticate the HTTP/TLS connection from the PNF. DCAE to integrate the HTTP and TLS authentication functionality by AAF.

**(2) VENDOR CERTIFICATES** – Handling Vendor Certificates for TLS/SSH for PNFs.

#### **(3) USER NAME & PASSWORDS** –

Provisioning. DCAE & PNF management of *User Name* & *Passwords*.

#### **(4) SECURITY BETWEEN COMPONENTS** –

DMaaP & PRH to authenticate w/ other ONAP components.

#### PROJECTS

PNF Registration Handler, DCAE, AAF, ONAP Controller, DMaaP

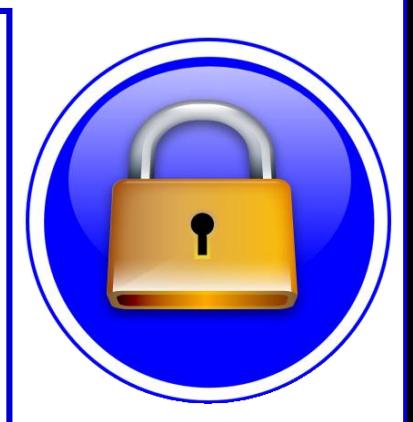

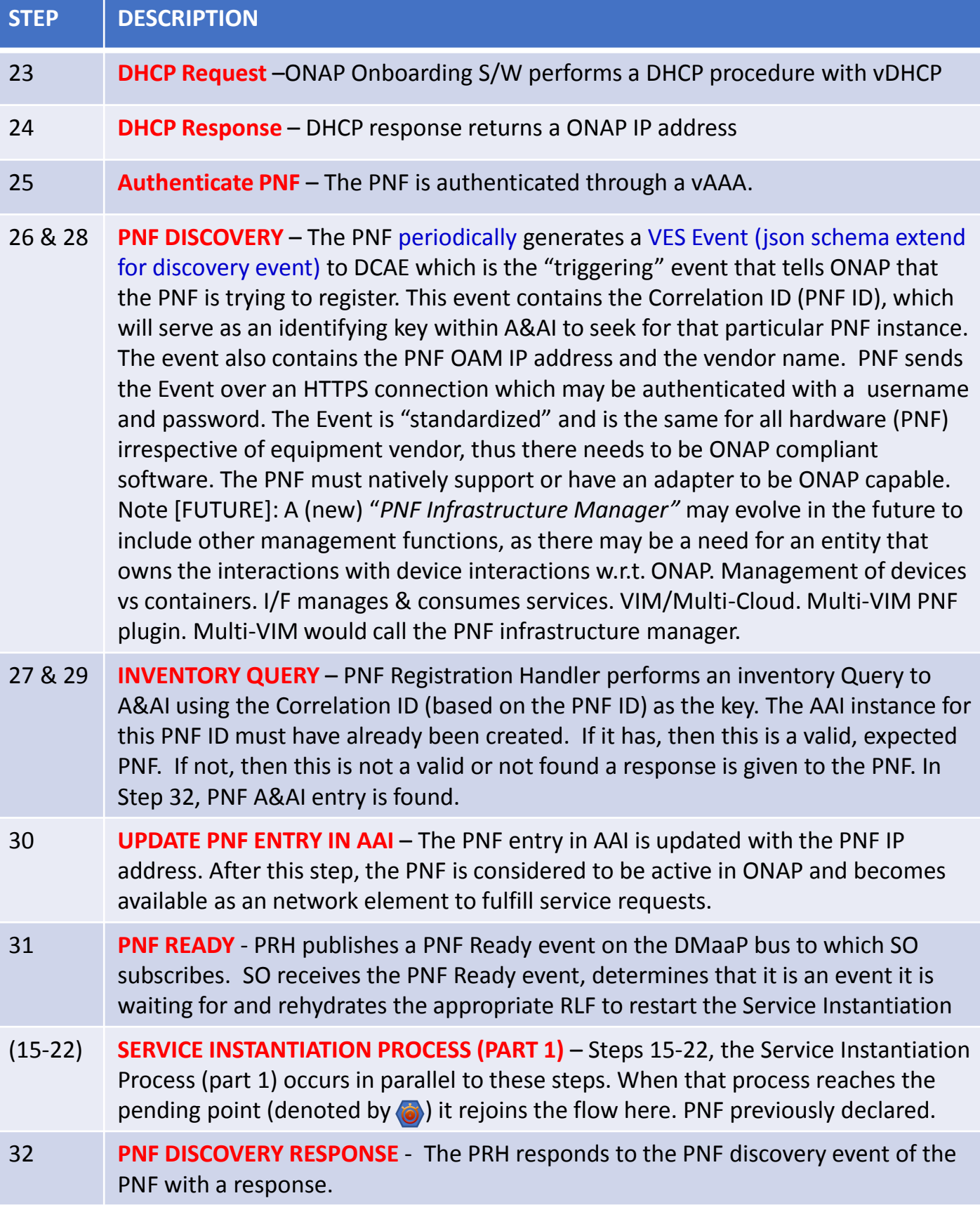

### PNF Activation Steps (ONAP)

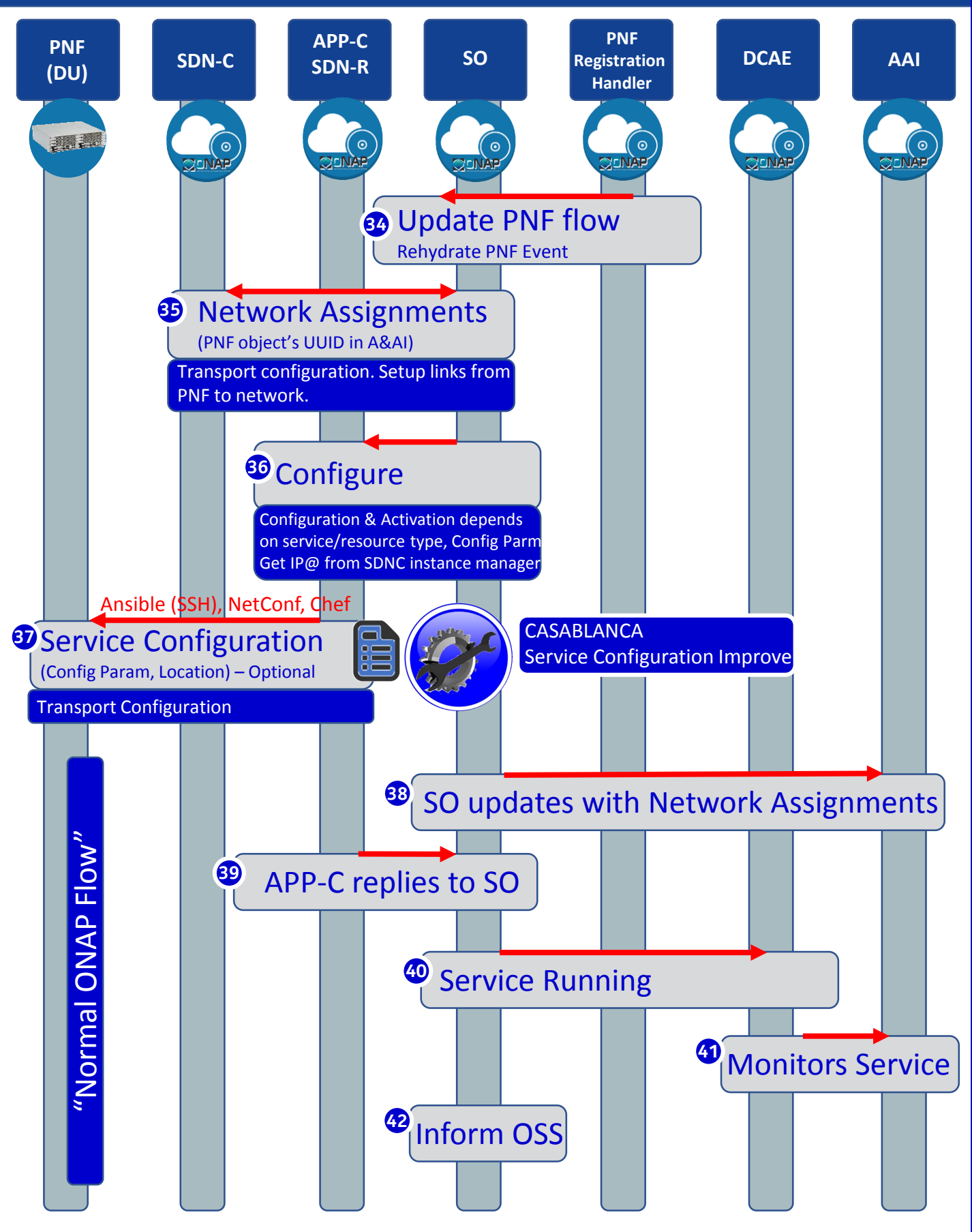

## SERVICE CONFIGURATION ENHANCEMENT

#### **DESCRIPTION**

- **(1) Service configuration Enhancements** to ONAP Controller to PNF *service configuration* exchange with PNF.
- **(2) PROTOCOL DEFINITION** Framework for how SDN-R will support NetConf, Ansible, Chef. All 3 are expected to be supported with PNFs. How is the protocol agreement done?
- **(3) Configuration Extensions**  New parameters needed for Casablanca use cases. Vid script to pushing data, ID config, ID where data comes from. Generic configuration support.
- **(4) PNF PnP Config**  Finishing PNF PnP by sending down config data.
- **(5) (OPTIONAL) Vendor Data** Extensions to Service Configuration with Vendor specific configuration data can be developed (vendor dependent).

PROJECTS ONAP Controller (SDN-R), VID, SO, SDC/CDT

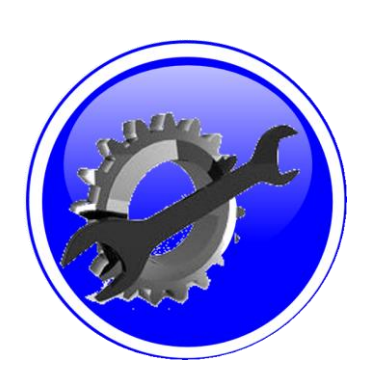

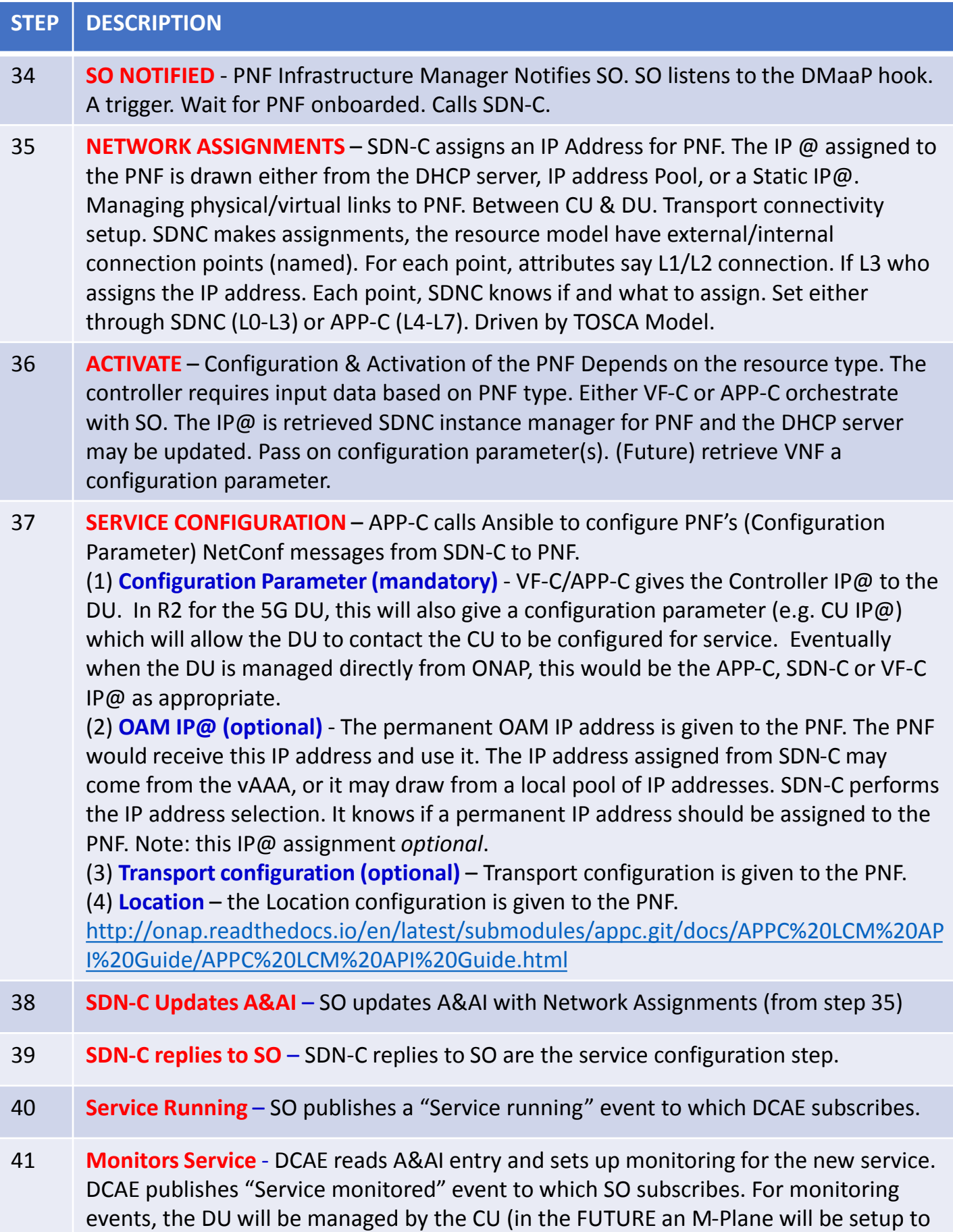

ONAP to DU

### PNF Final Download & Activation (Vendor Specific)

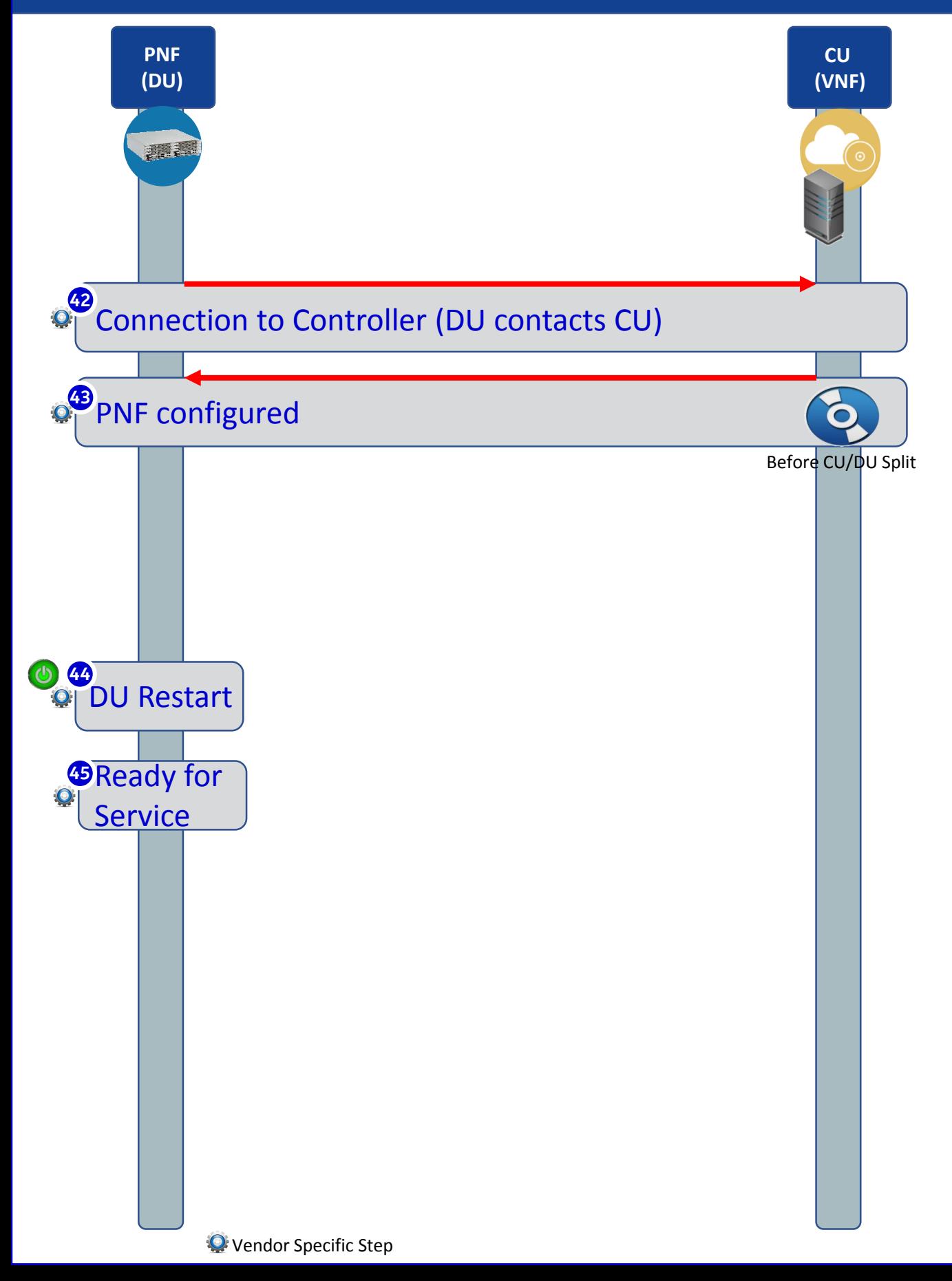

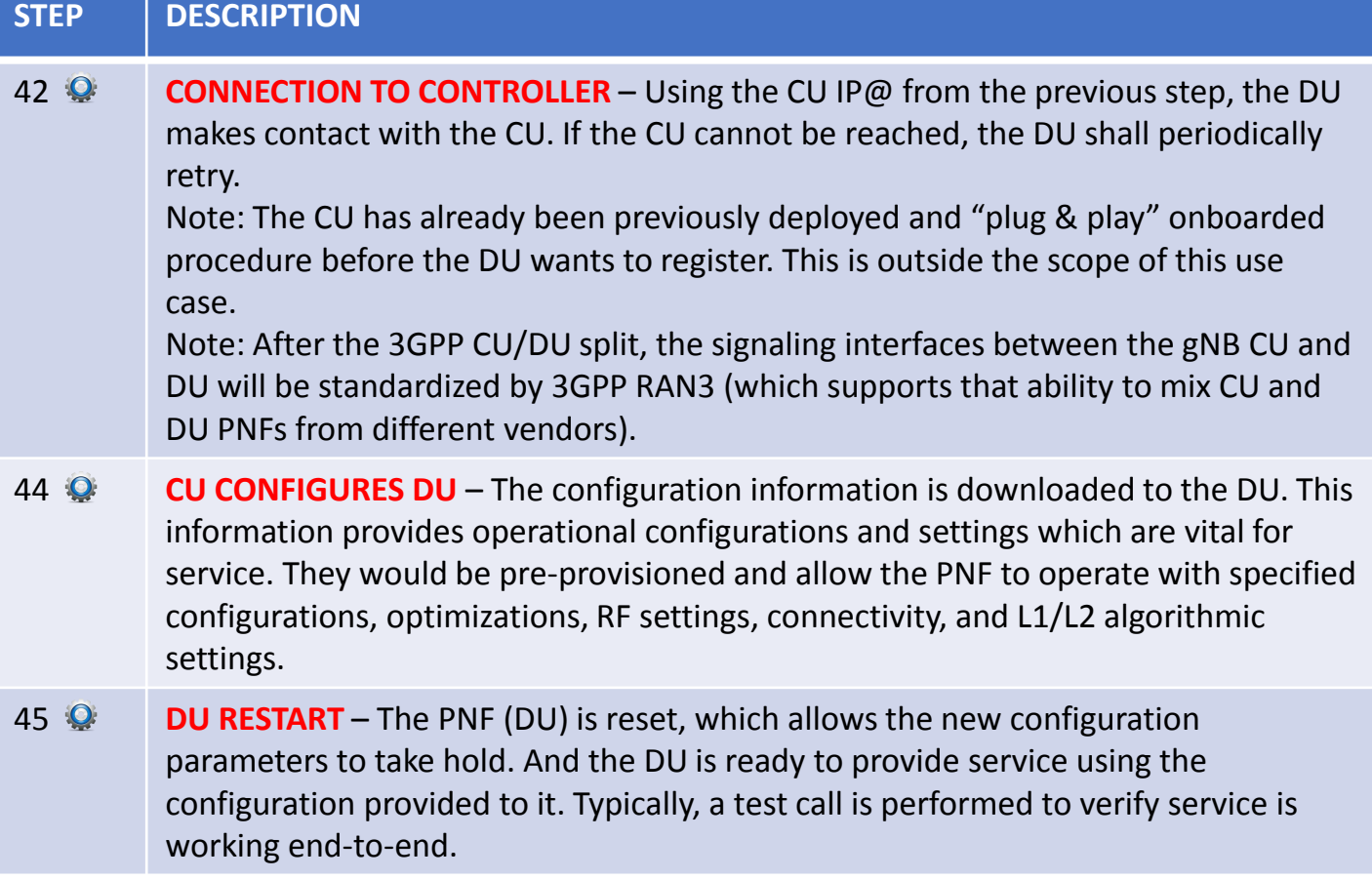

## VNF vs PNF Comparison

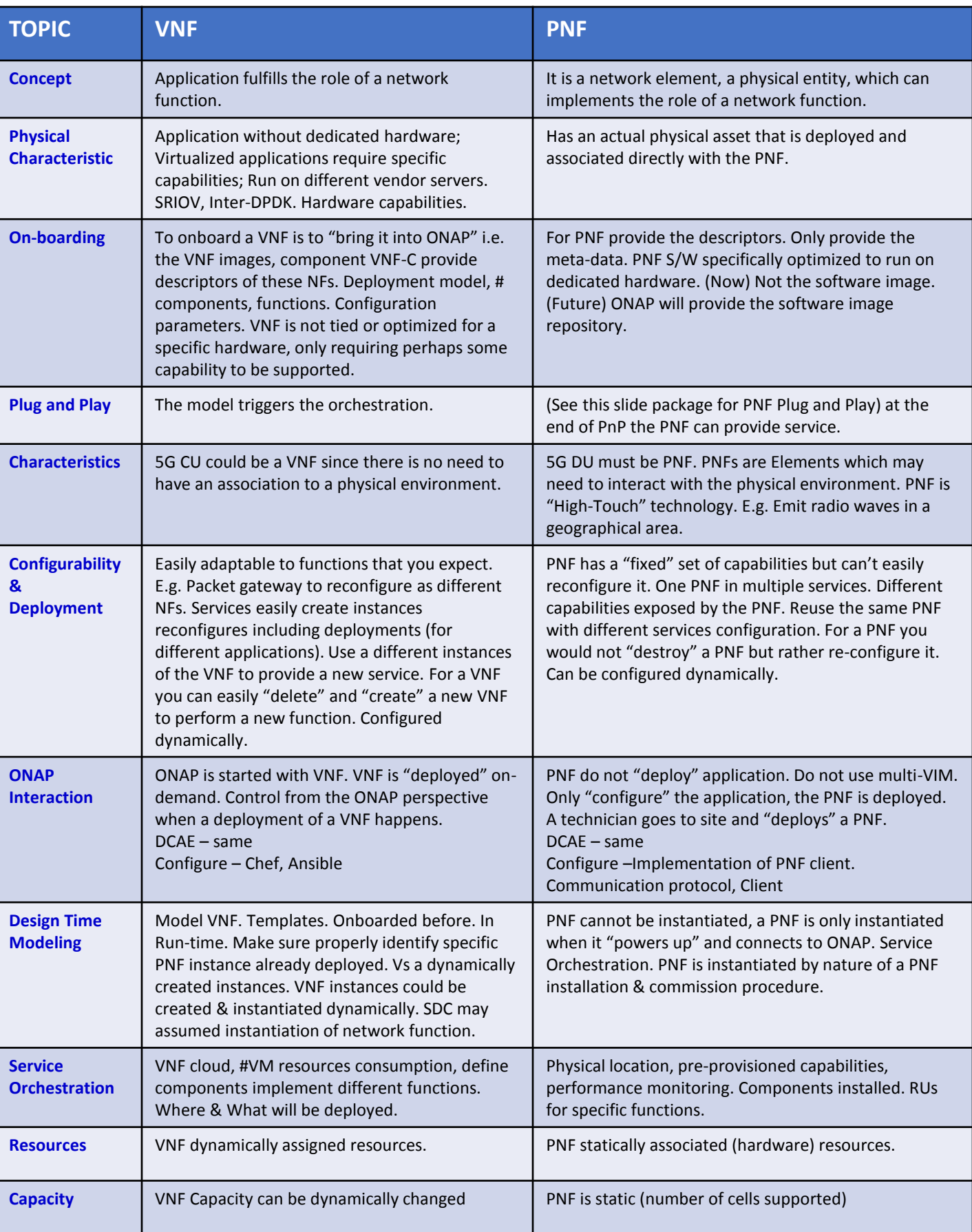

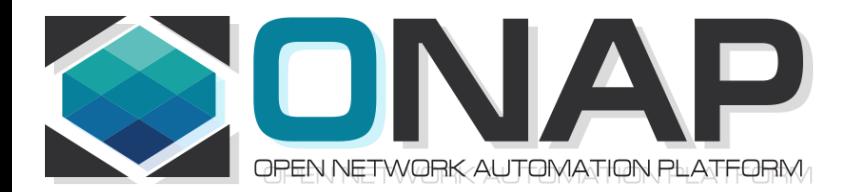

# PNF Plug and Play Project Impacts

- ONAP and PNF Plug and Play for 5G RAN
- 5G Use Case Team

# PNF Plug and Play Projects Impacts

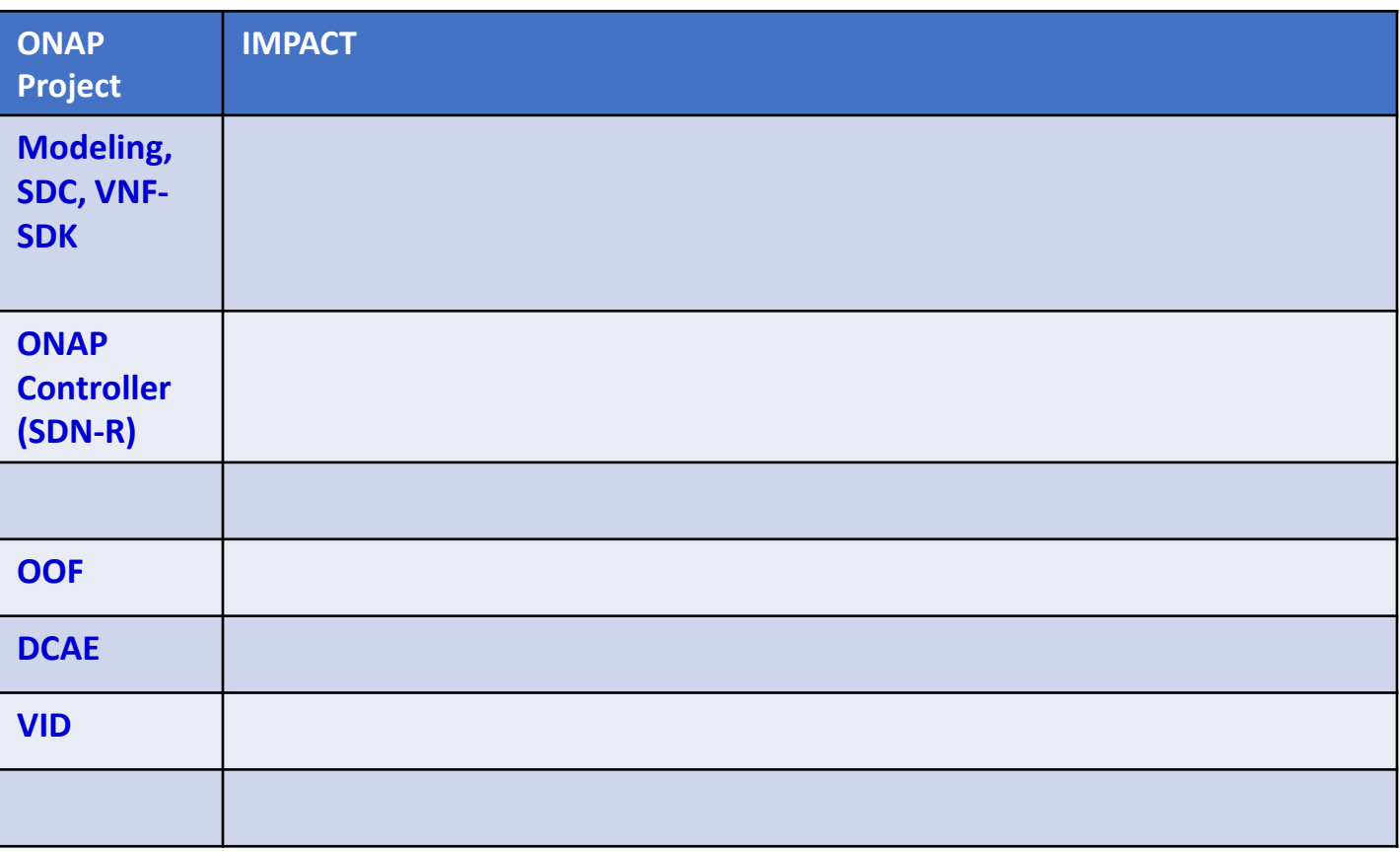

### PNF REGISTRATION HANDLER IMPACTS

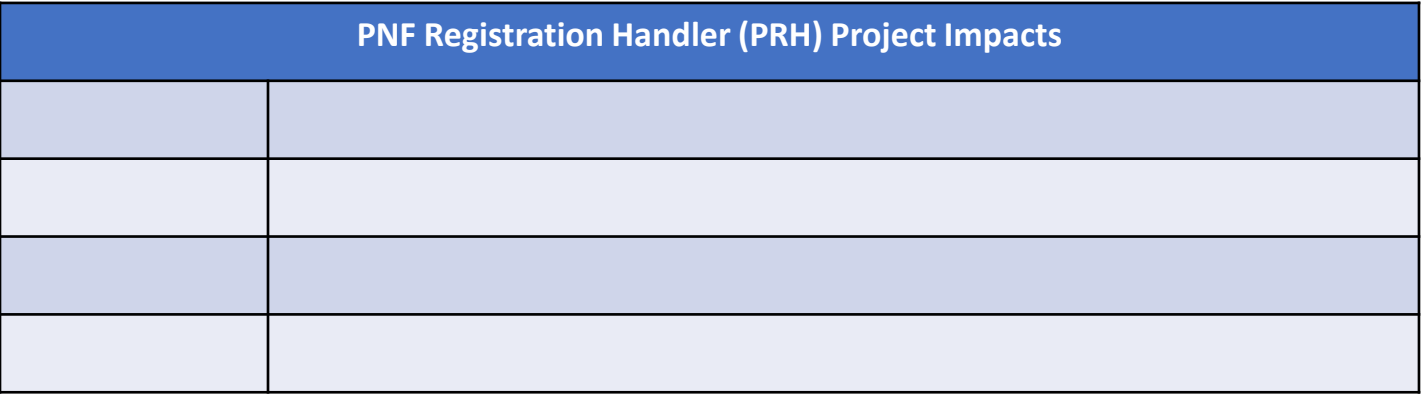

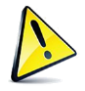

## ACTIVE INVENTORY (A&AI) IMPACTS

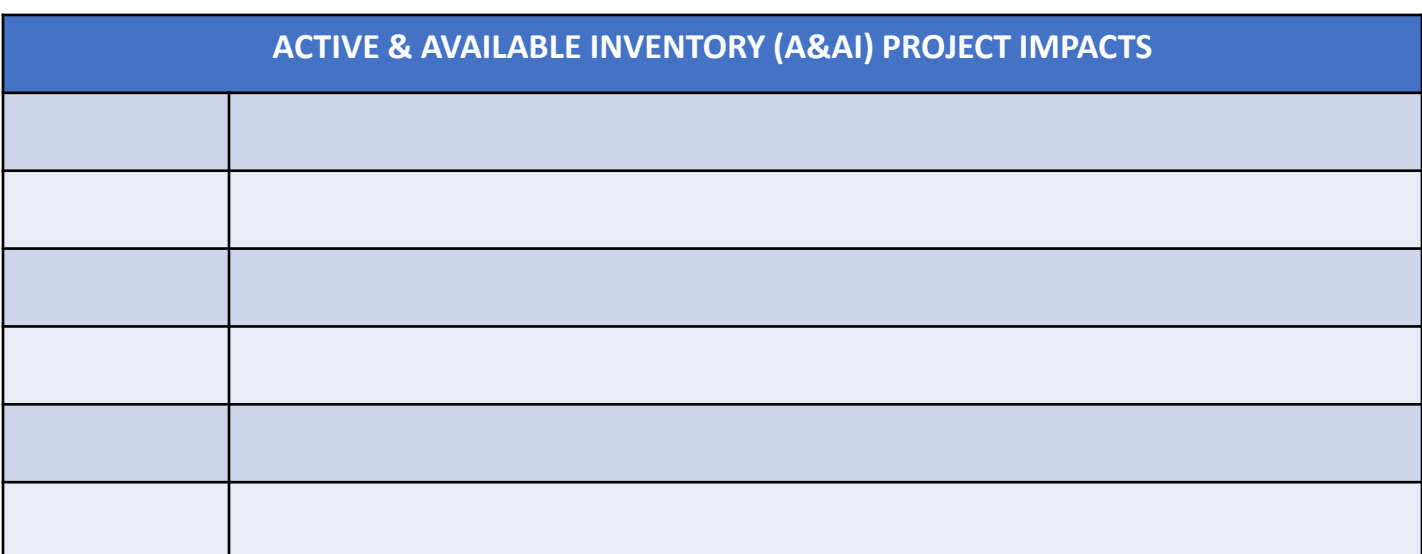

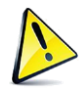

## DCAE IMPACTS

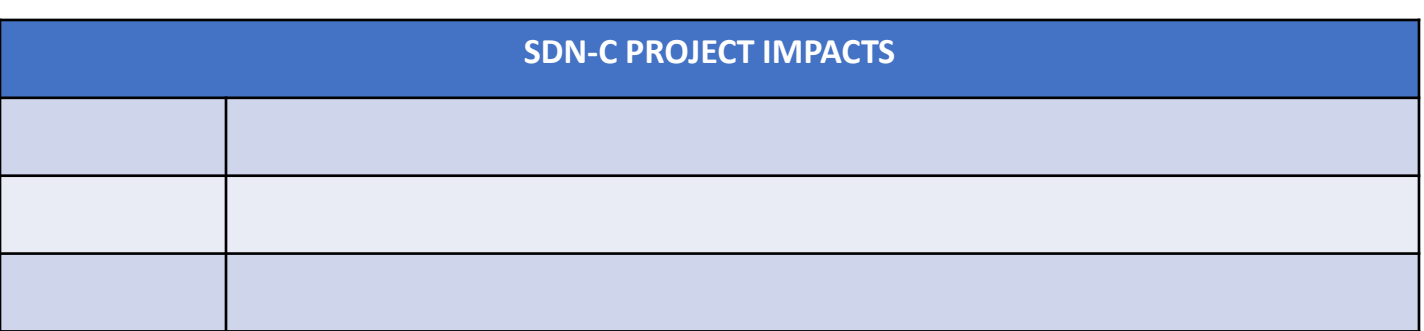

### SDN-R (Controller) IMPACTS [APP-C]

**APP-C PROJECT IMPACTS**

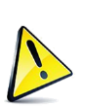

CC-SDK (SDN-R) Artifacts from CC-SDK, APP-C Mobility controller Artifacts "borrowed" will become part of CC-SDK Available for all controller persona. QUESTION: moving towards CC-SDK & common foundation is there anything On top of that planned for SDN-R. Some thing specific to wireless, … perhaps they do not belong in CC-SDK. Things borrowed from CC-SDK and libraries that are common.

## SERVICE ORCHESTRATOR (SO) IMPACTS

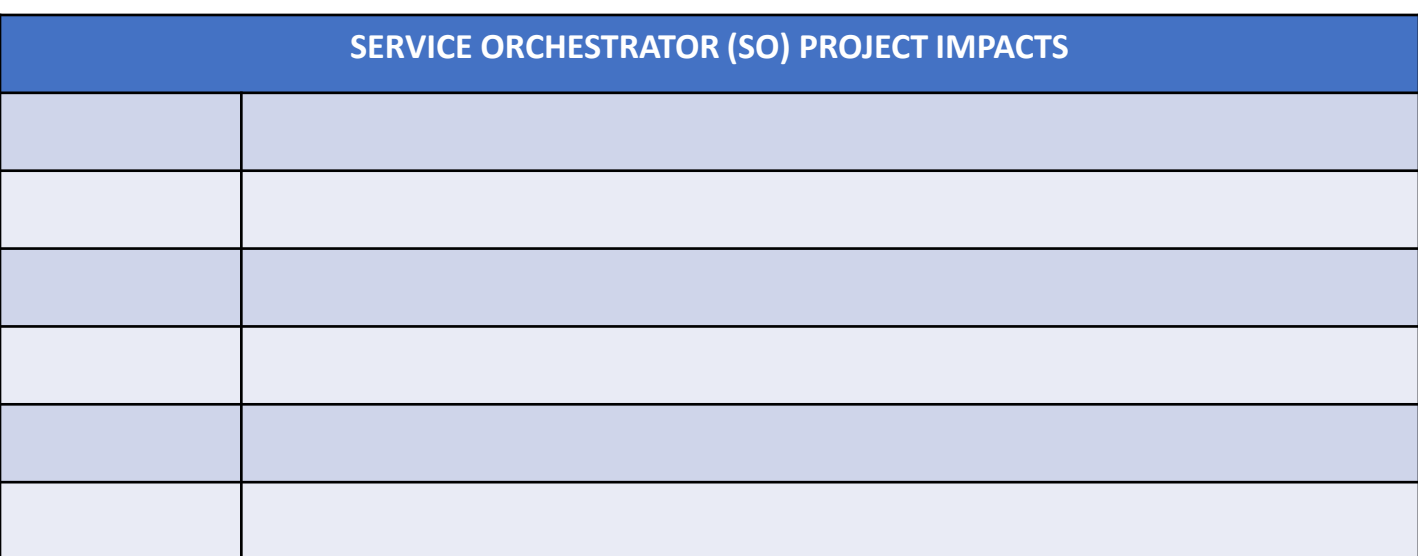

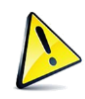

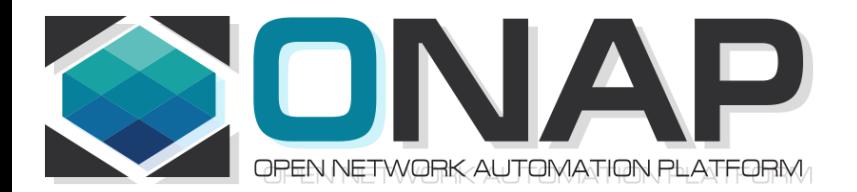

## PNF Plug and Play INTEGRATION & SHOWCASING

- ONAP and PNF Plug and Play for 5G RAN
- 5G Use Case Team

## INTEGRATION TEAM IMPACTS

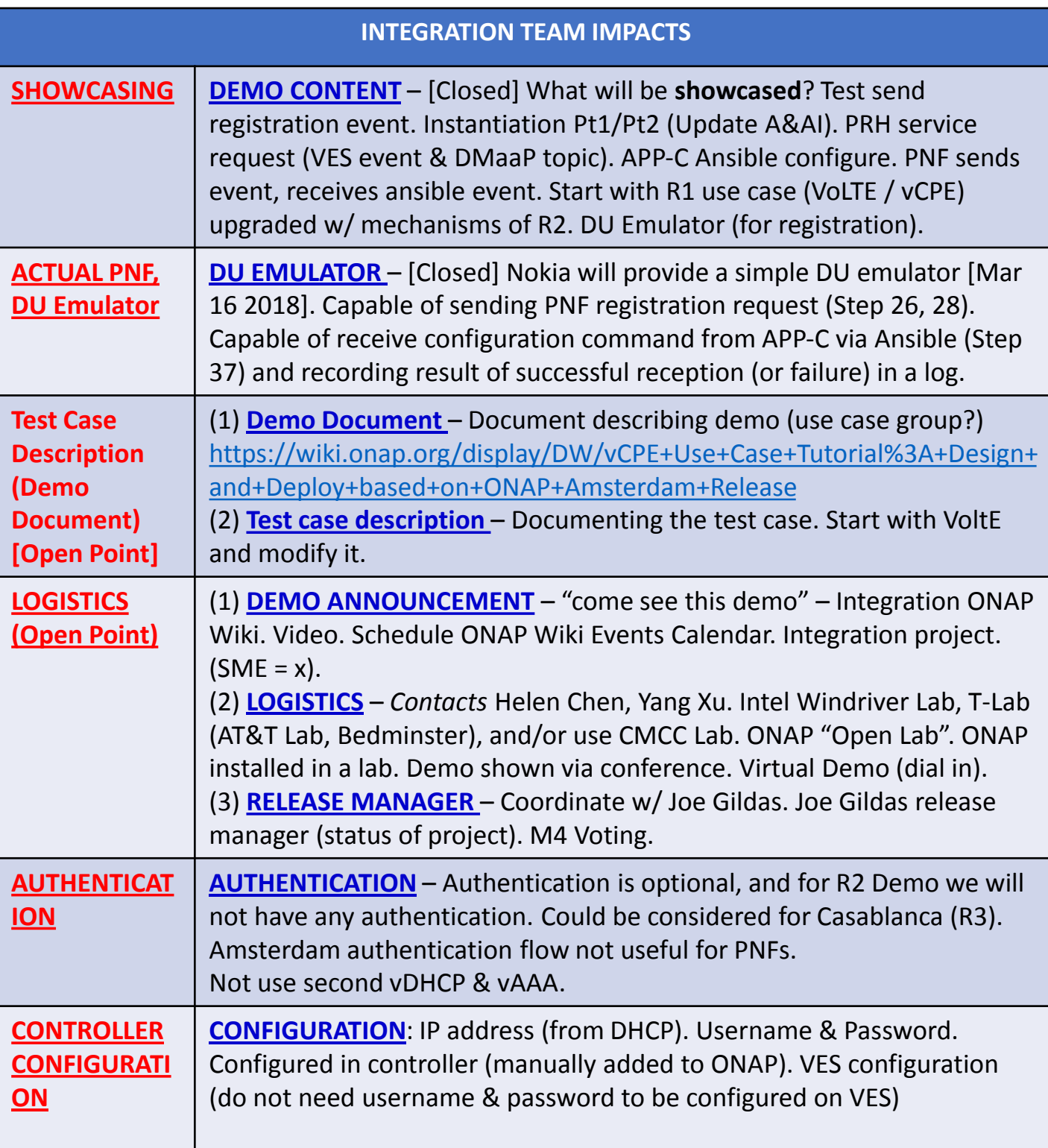

### DEMO ARCHITECTURE

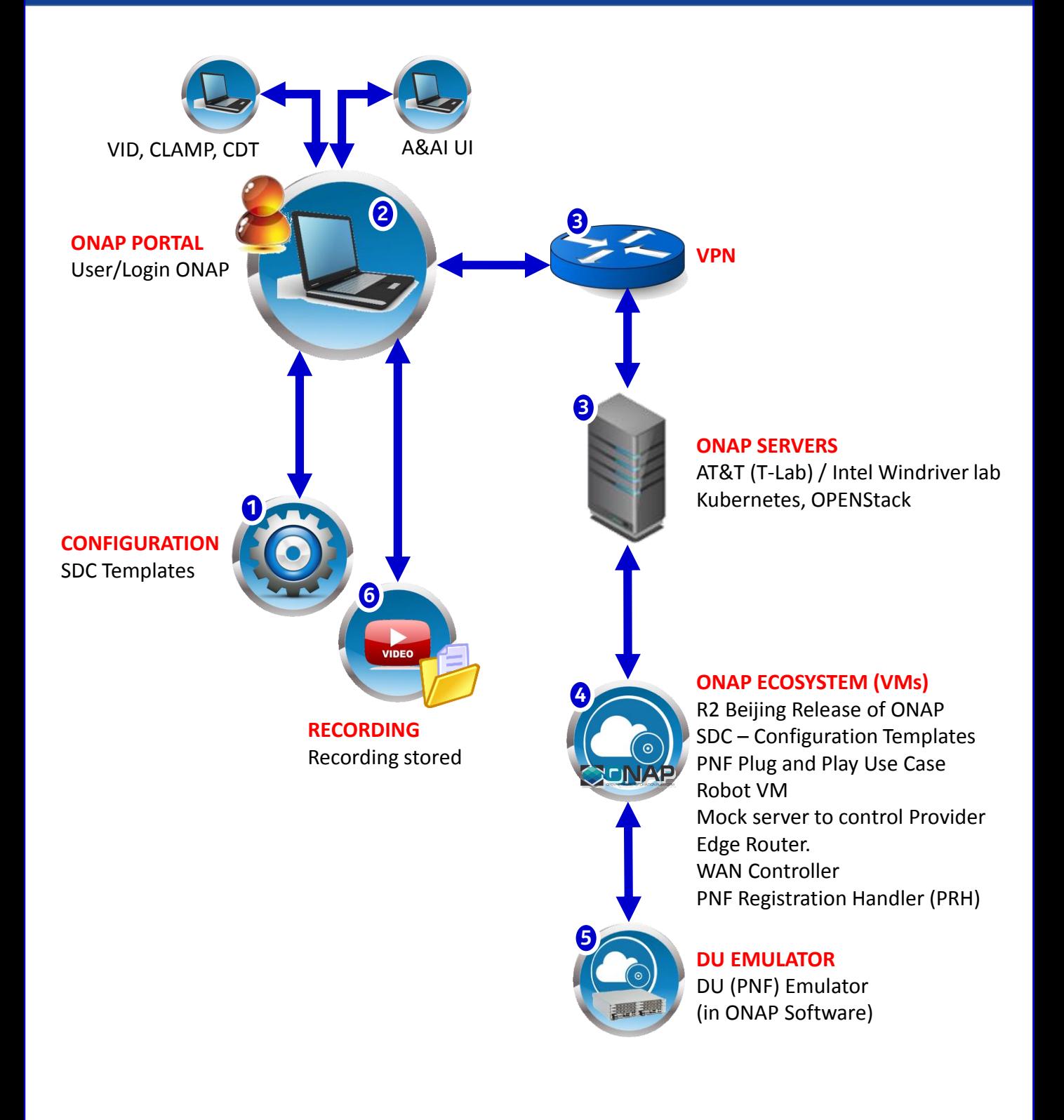

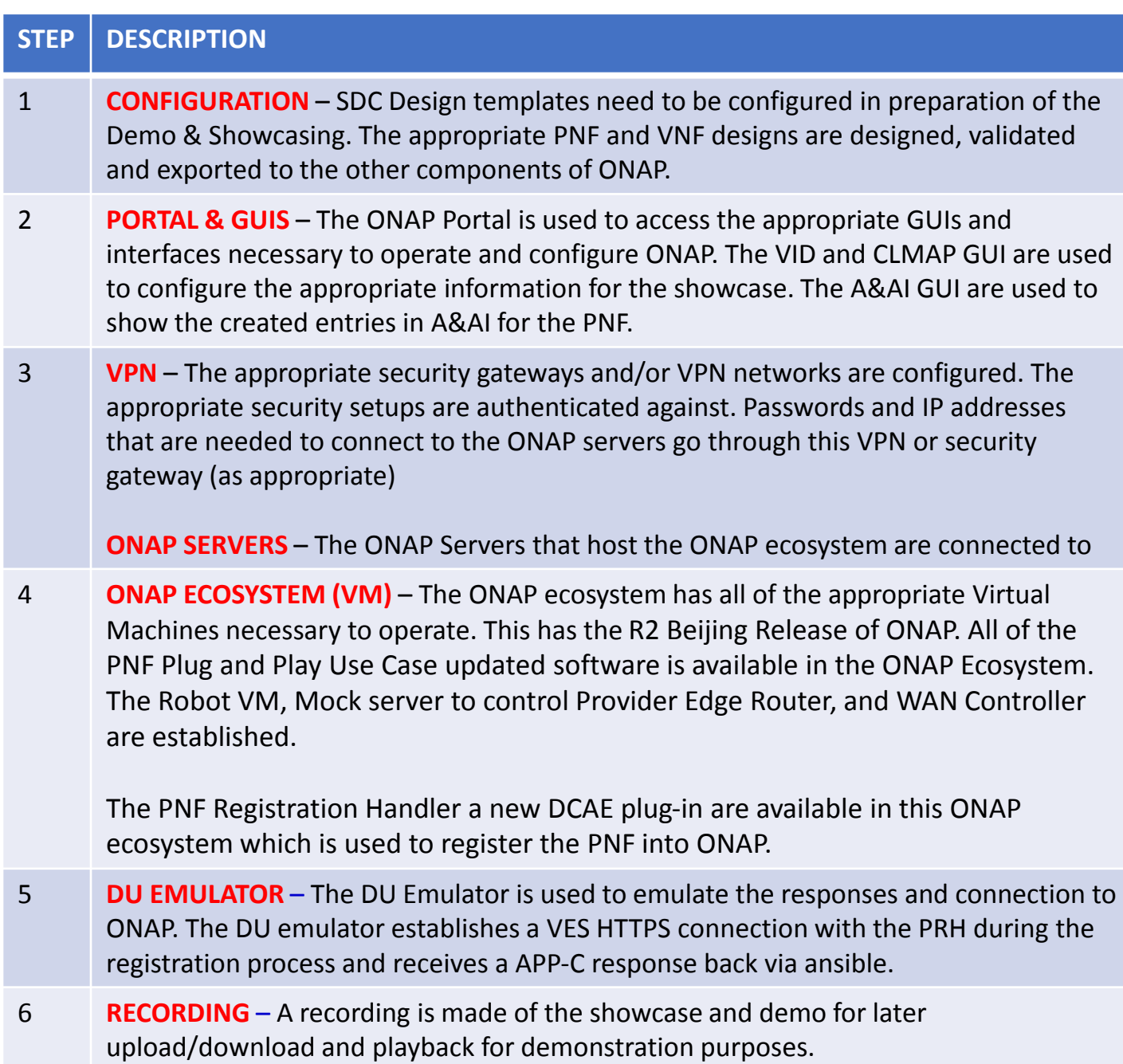

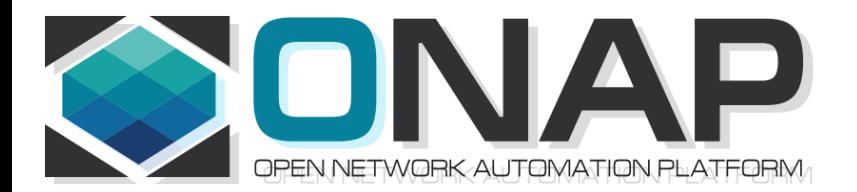

## PNF Plug and Play ROADMAP (After Casablanca)

- ONAP and PNF Plug and Play for 5G RAN
- 5G Use Case Team

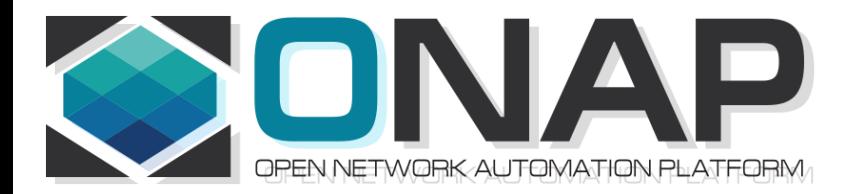

### APPENDIX & Meeting Notes

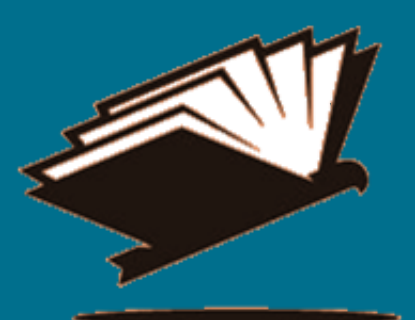

#### DISCUSSION MAY 03, 2018

SDN-R supports all 3 CC-SDK controller Should support all 3 How does that get implemented PNF agnostic/future-proof

PNFs will support one

ADAPTORS/MEDIATORS Adaptor – No adaptor PNF talks directly to ONAP Adap/transl/mediators For embedded base. 5G "going native"

PNF – Descriptor Protocols supports PNF Package defines The Meta-models Tbsupported

mm microwave PNF unchanged